**VAASAN YLIOPISTO**

## **TEKNILLINEN TIEDEKUNTA**

## **ENERGIATEKNIIKKA**

Eetu Aalto

# **MOOTTORITEHTAAN KOEAJOPAIKAN KUORMITUKSEN AUTOMATI-SOINTI**

Diplomityö, joka on jätetty tarkastettavaksi diplomi-insinöörin tutkintoa varten

Vaasassa 09.06.2018

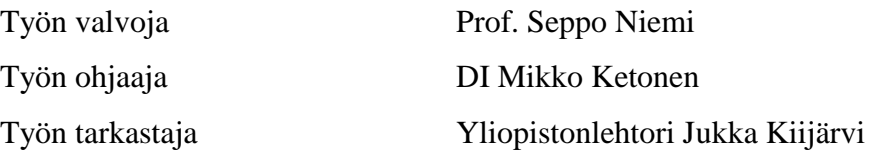

## <span id="page-1-0"></span>ALKUSANAT

Tämä diplomityö tehtiin Wärtsilän Vaasan keskustan tehtaan koeajo-osastolle, ja kiitän kaikkia työn teossa avustaneita. Erityiskiitokset Mikko Ketoselle työn ohjaamisesta, Juha Vertaselle aiheen saamisesta ja erityisosaamisesta sekä Hannu Virralle, Pekka Kesselille ja Markku Rintamäelle käytännön toteutuksen mahdollistamisesta ja asiantuntijuudesta työn aikana.

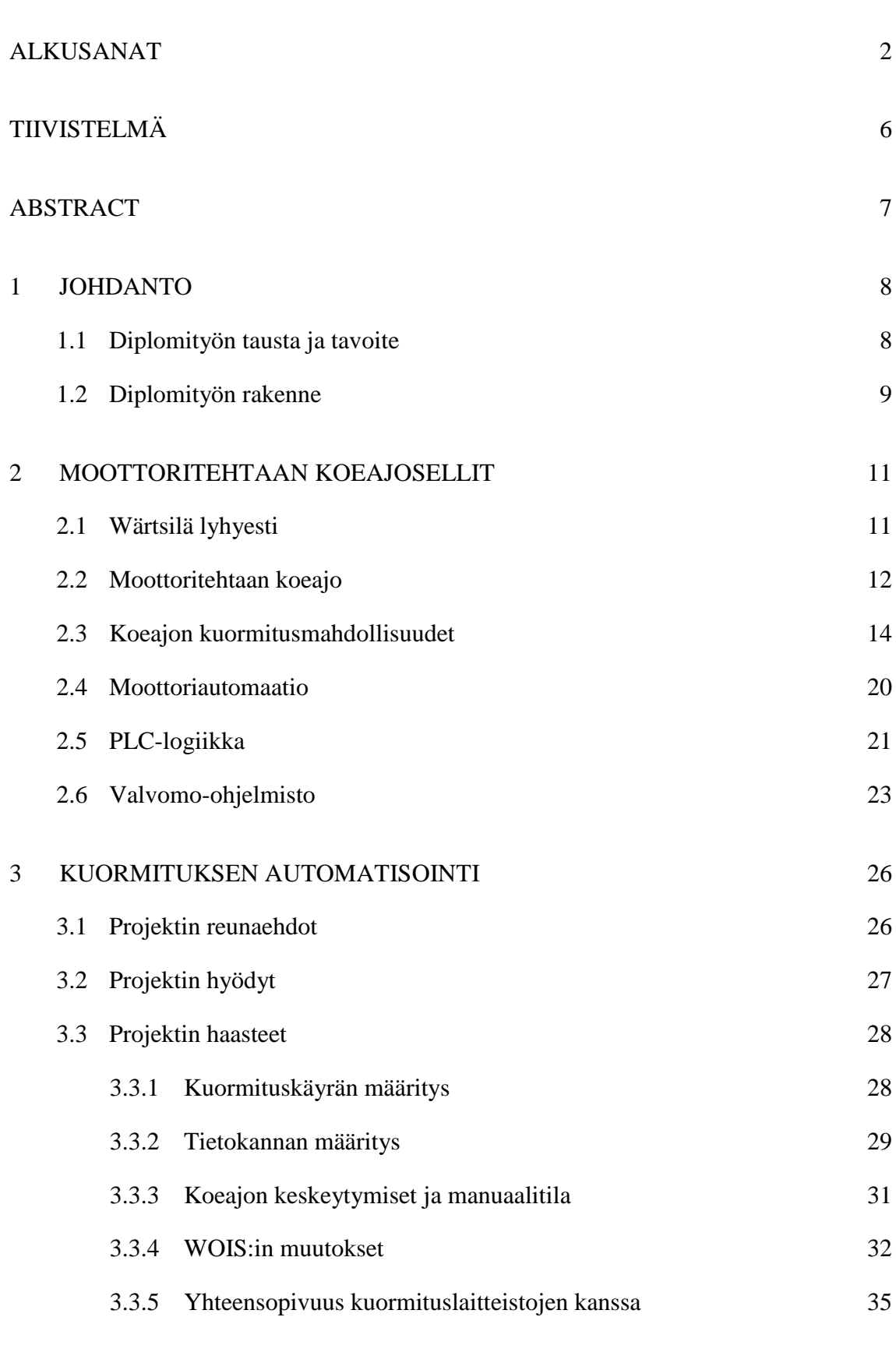

4 [KOEAJO TESTILAITTEISTOLLA](#page-35-0) 36

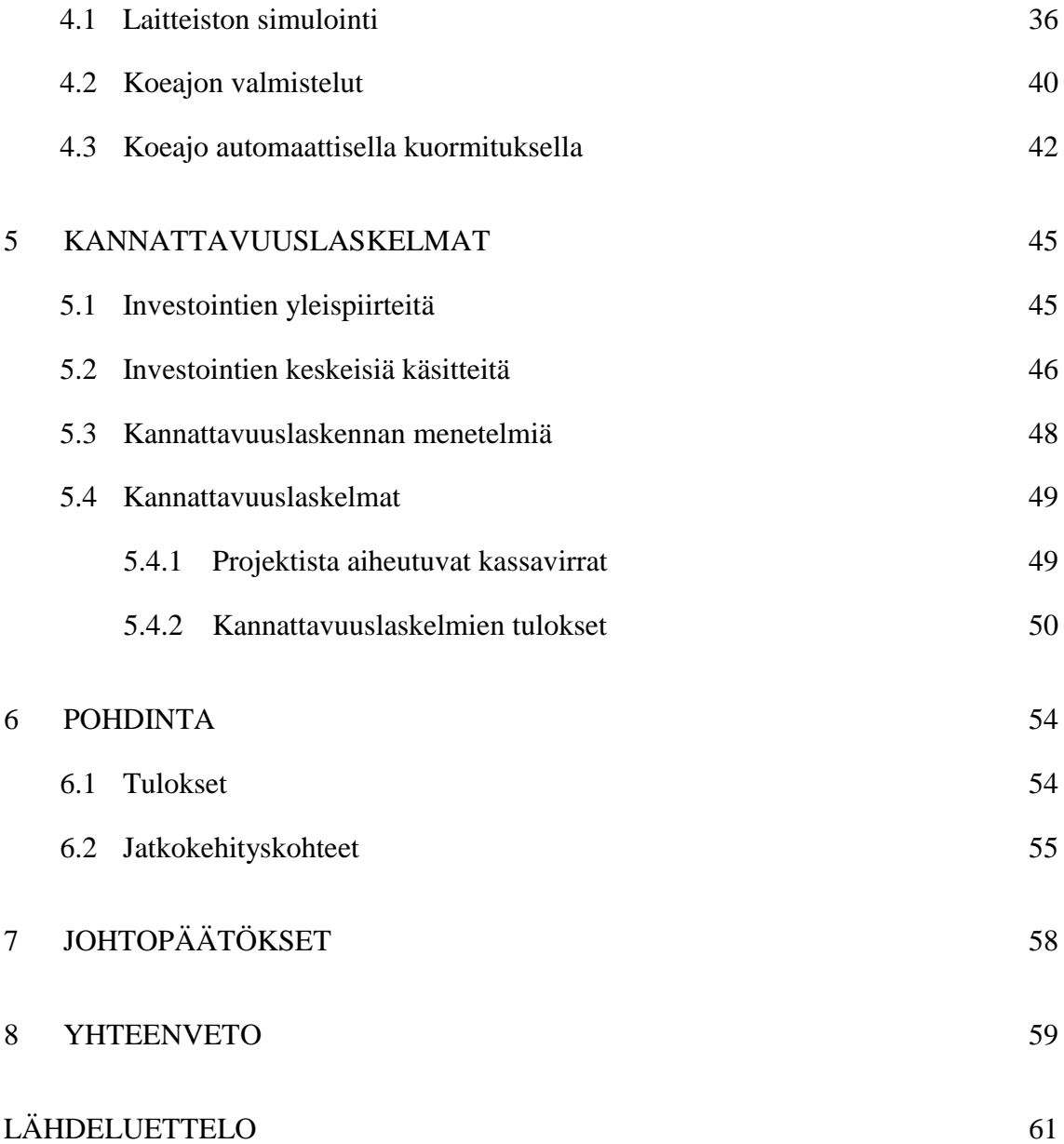

## SYMBOLI- JA LYHENNELUETTELO

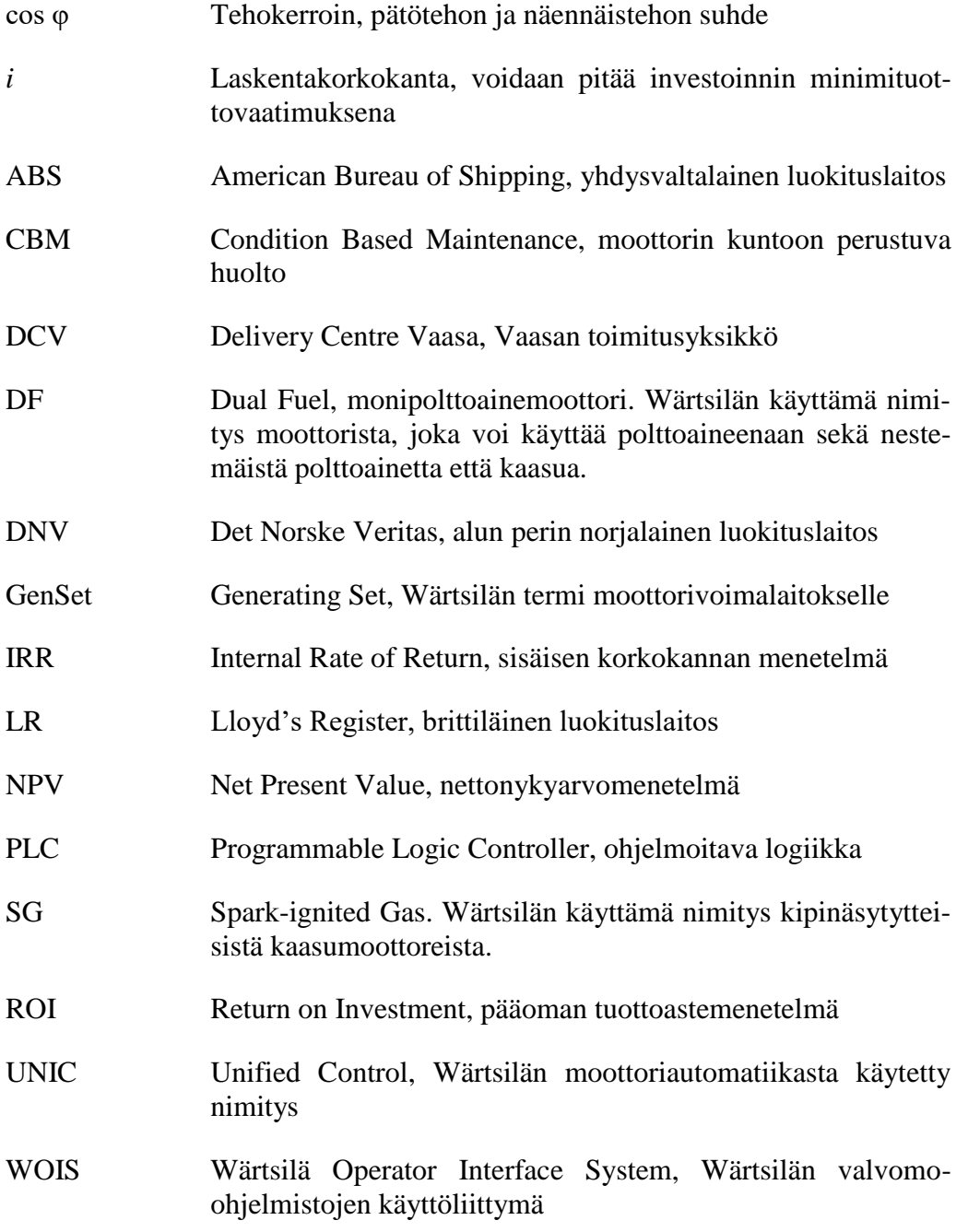

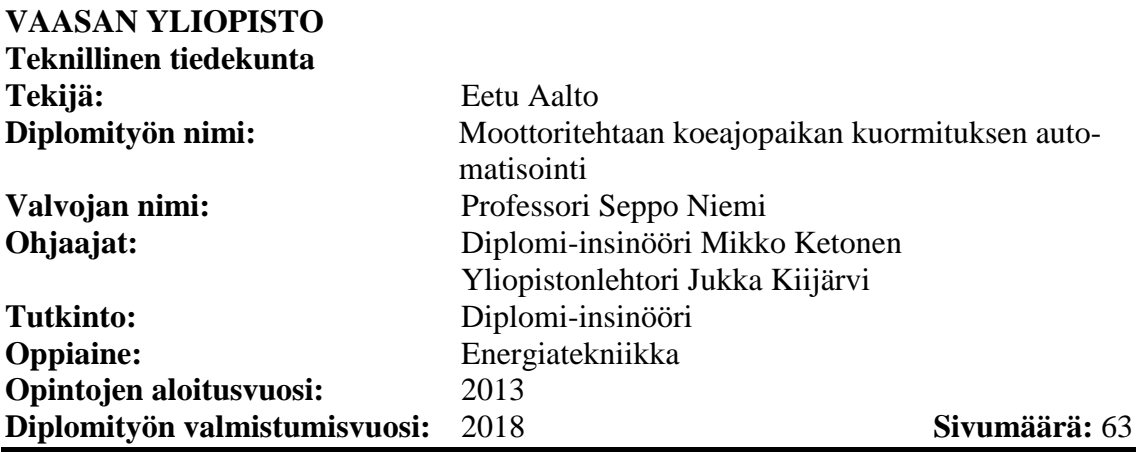

## <span id="page-5-0"></span>**TIIVISTELMÄ**

Tämä diplomityö tehtiin Wärtsilän Vaasan tehtaan koeajo-osastolle. Automatisointi, jäljitettävyys ja hukka-ajan minimointi ovat tärkeitä asioita Wärtsilän tuotannossa. Näitä kolmea periaatetta sovelletaan entistä enemmän myös koeajossa. Koeajossa periaatteita kyetään soveltamaan hyvin moottorin kuormittamisen automatisointiin. Automatisoinnilla ja siihen yhdistetyllä tiedonkeruujärjestelmällä saavutetaan hyvä koeajotulosten jäljitettävyys ja vertailtavuus sekä vähennetään koeajoprosessin hukka-aikaa.

Tutkimuksen tavoitteena oli automatisoida koeajopaikan moottorin kuormitus. Tutkimus koostuu laitteistovaatimusten selvittämisestä, kuormituslaitteiston käyttöönotosta koeajopaikalla, automatisointiprojektin kannattavuuden selvittämisestä ja voimalamoottorin koeajamisesta laitteiston avulla.

Koeajo on tähän saakka ollut suhteellisen mekaaninen prosessi. Asentaja on asettanut tehopyynnin oikea-aikaisesti kellosta seuraamalla. Sitten laitoslogiikka säätää moottorin tehon valintaa vastaavaksi tietyn ajan kuluessa. Tällä tavalla on haastavaa saada jokaisesta koeajotapahtumasta täysin identtisiä, mikä heikentää tulosten jäljitettävyyttä ja vertailtavuutta. Lyhyt viivästys moottorin kuorman muutoksessa pidentää koeajoa ja sitoo paljon henkilö- ja polttoaineresursseja. Tästä aiheutuu pitkällä aikavälillä merkittävä lisäkulu koeajolle. Automaattisella kuormituksella haetaan parannusta näihin ongelmiin.

Työn teknisessä osiossa käsiteltiin automaattisen kuormituslaitteiston suunnittelua, toteutusta, simulointia ja käyttöönottoa. Taloudellisessa osiossa automaattisen kuormituksen investoinnin kannattavuutta arvioitiin neljän eri kannattavuuslaskentamenetelmän avulla. Työn tuloksena saatiin kuvaus automaattisen kuormituslaitteiston suunnittelusta ja toiminnasta sekä selvitys laitteistoinvestoinnin kannattavuudesta.

**AVAINSANAT:** Polttomoottori, laivamoottori, voimalamoottori, koeajo, moottorin kuormitus, automatisointi, kannattavuuslaskelmat

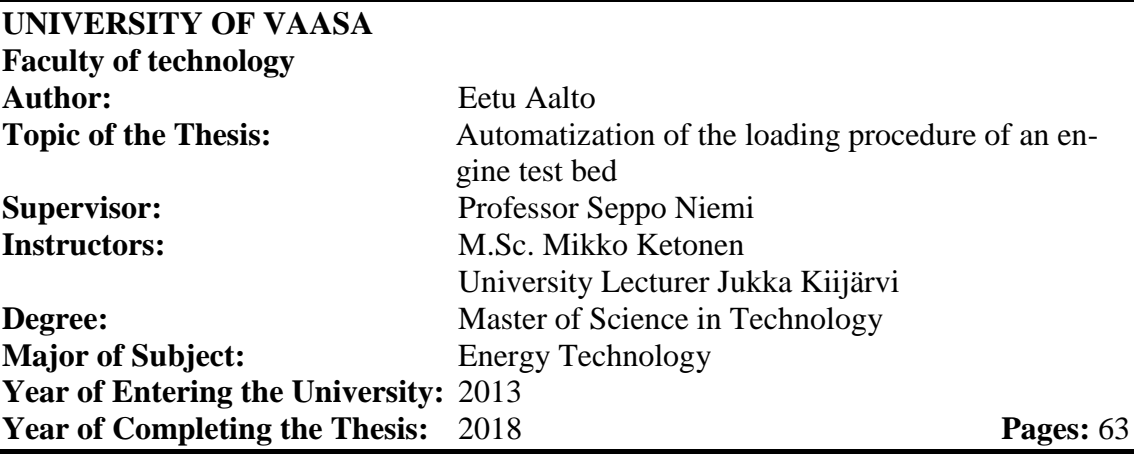

## <span id="page-6-0"></span>**ABSTRACT**

This thesis was made to Wärtsilä's Vaasa Factory's Test Run. Automation, traceability and minimizing idle time are important issues in Wärtsilä's manufacturing. These three principles apply even more in the test run. In the test run, the principles can be favorably applied to automatization of the loading procedure of an engine test bed. Automatization and data acquisition system combined provide good traceability and comparability of test results and decrease in idle time of the test run process.

The aim of the study was the automatization of the test run loading. The objective was to find out the test run system and software requirements, to perform the commissioning of the automatic loading system, to study the profitability of the automatization project and to perform a test run using the new automatic loading system.

So far, the test run of an engine has been a relatively mechanical process. Test run assembler has set up the load power request while keeping an eye on the clock. After that the test run factory's programmable logic controllers adjust the engine power according to the selection within a given time. With this method, it is challenging for each test run to be completely identical, which reduces the traceability and comparability of the test run results. A short delay in the change of the engine load will lengthen the test run and demand a lot of personnel and fuel resources. In a long run this will cause a significant increase in expenses in the test run. Designing of automatic engine loading will provide an improvement on these issues.

The technical part of the work dealt with the design, implementation, simulation and commissioning of an automatic loading system. In the economic part, the profitability of an automatization investment was assessed using four different profitability calculation methods. As a result of the thesis, a description of the design and operation of the automatic engine loading system was obtained, as well as an explanation of the profitability of the automatization investment.

**KEYWORDS:** Internal combustion engine, marine engine, power plant engine, test bed, loading, automatization, investment calculations

## <span id="page-7-0"></span>1 JOHDANTO

#### <span id="page-7-1"></span>1.1 Diplomityön tausta ja tavoite

Tämä diplomityö tehtiin Wärtsilän Vaasan tehtaan Delivery Centre Vaasan (DCV) koeajo-osastolle. Automatisointi, jäljitettävyys ja hukka-ajan minimointi ovat tärkeitä asioita Wärtsilän tuotannossa. Näitä kolmea periaatetta aletaan soveltaa entistä enemmän myös koeajossa. Koeajossa periaatteita kyetään soveltamaan hyvin moottorin kuormittamisen automatisointiin. Automatisoinnilla ja siihen yhdistetyllä tiedonkeruujärjestelmällä saavutetaan hyvä koeajotulosten jäljitettävyys ja vertailtavuus sekä minimoidaan hukka-aika.

Koeajossa moottoria kuormitetaan nykyään melko mekaanisesti. Kun moottori käy, asentaja asettaa valvomo-ohjelmiston (WOIS, Wärtsilä Operator Interface System) kenttään halutun pyörimisnopeuden ja tehon. Tämän jälkeen koeajojärjestelmä säätää automaattisesti moottorin haluttuihin arvoihin tietyn ajan sisällä. Näin syntyy kuvassa 1 näkyvän kaltainen porraskuvio, jota kutsutaan kuormituskäyräksi.

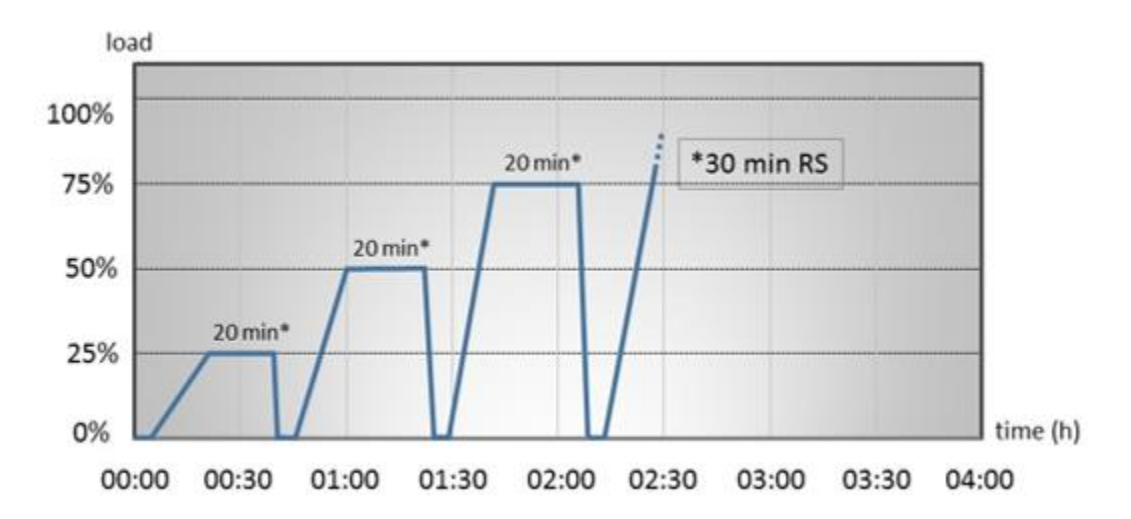

Kuva 1. Totutusajon kuormituskäyrä, jossa näkyvät kuormitusaskeleet ja niiden kestot. Moottorin annetaan käydä joutokäynnillä (kuormitus 0 %) viisi (5) minuuttia aina kuormitusportaiden välissä. Kuvaajan pystyakselilla on kuormitus prosentteina moottorin nimellistehosta ja vaaka-akselilla on kulunut aika koeajon aloitushetkestä tunteina.

Tutkimuksen tavoitteena oli automatisoida koeajopaikan moottorin kuormitus. Tutkimus koostuu laitteistovaatimusten selvittämisestä, kuormituslaitteiston käyttöönotosta koeajopaikalla, automatisointiprojektin kannattavuuden selvittämisestä ja voimalamoottorin koeajamisesta laitteiston avulla. Johtavana ajatuksena oli, että koeajolaitteisto seuraisi ennalta määrättyä kuormituskäyrää sen sijaan, että asentaja kelloa seuraamalla pyrkii asettamaan oikea-aikaisen tehopyynnin valvomo-ohjelmistoon. Työn tuloksena saatiin kattava kuvaus automaattisen kuormituslaitteiston suunnittelusta ja toiminnasta sekä selvitys laitteistoinvestoinnin kannattavuudesta.

Tässä työssä keskityttiin dieselmoottorien koeajopaikan kuormituksen automatisointiin. Dieselmoottorien koeajopaikalla ajetaan suurin osa Vaasan tehtaalla valmistetuista moottoreista, ja kuormituksen automatisoinnista saadaan näin ollen suurin hyöty. Työssä käsiteltävien asioiden ulkopuolelle rajattiin mm. pumppujen ja venttiilien ohjauksien automatisointi. Perusteena oli, että työn laajuus ei kasva liiaksi. Pumppuja ja venttiilejä pystytään jo nykyisellään helposti ohjaamaan valvomosta käsin. Venttiilikäyttöjen automatisointi vähentäisi koeajon joustavuutta ja laitosmiesten mahdollisuuksia järjestää vaihtoehtoisia ajomahdollisuuksia mm. huoltoseisokkien aikana.

#### <span id="page-8-0"></span>1.2 Diplomityön rakenne

Johdantoluvun jälkeen toisessa luvussa tutustutaan koeajon kuormituksen ja tämän työn jatkon kannalta olennaisiin laitteistoihin ja ohjelmistoihin. Tällaisia ovat muun muassa koeajojen kuormituslaitteet ja niiden logiikkaohjaukset, moottoriautomaatio ja valvomo-ohjelmisto. Lisäksi käydään läpi, millainen Wärtsilän koeajotapahtuma nykytilassaan on. Kolmas luku käsittelee itse automatisointiprojektia. Siinä esitellään, mitä tarpeita Wärtsilällä oli tätä projektia varten. Tarpeiden pohjalta määritettiin tekniset ja taloudelliset vaatimukset, jotka kuormitusautomaation tuli täyttää. Luvussa kartoitetaan projektin oikeuttavia hyötyjä ja haasteita.

Neljäs luku käsittelee laitteiston simulointia ja käyttöönottoa koeajoalustalla. Viides luku käsittelee projektista aiheutuvia kustannuksia ja hyötyjä investointilaskelmien perus-

teeksi. Luvussa käsitellään lyhyesti myös eri menetelmien teoria, kohteina sisäisen korkokannan menetelmä (IRR, Internal Rate of Return), nettonykyarvon menetelmä (NPV, Net Present Value), pääoman tuottoastemenetelmä (ROI, Return on Investment) ja takaisinmaksuajan menetelmä. Kuudes luku on pohdinta. Seitsemännessä luvussa esitetään työn tulokset ja jatkokehityskohteet. Kahdeksas luku on yhteenveto.

## <span id="page-10-0"></span>2 MOOTTORITEHTAAN KOEAJOSELLIT

<span id="page-10-1"></span>Tässä luvussa käsitellään Wärtsilää, Vaasan tehtaan dieselkoeajoalustoja ja niiden koeajolaitteistoja ja -ohjelmistoja.

#### 2.1 Wärtsilä lyhyesti

Wärtsilä on kansainvälinen merenkulku- ja energia-alan teknologioiden kokonaiselinkaariratkaisujen toimittaja. Yhtiö pyrkii maksimoimaan tuotteidensa taloudellisuuden ja tehokkuuden keskittymällä kestäviin innovaatioihin ja kokonaishyötysuhteeseen. Wärtsilä toimii ympäri maailman yli 70 eri maassa. Yritys työllistää kaikkiaan noin 18 000 henkilöä. Wärtsilän liiketoiminta jakautuu kolmeen osa-alueeseen, jotka ovat Marine Solutions, Energy Solutions ja Services. (Wärtsilä 2017a.)

Marine Solutionsin tuotevalikoimaan kuuluvat diesel-, kaasu- ja monipolttoainemoottorit, aluksen voimansiirtolinjan komponentit, kuten alennusvaihteet sekä propulsiolaitteistot, sekä aluksen valvomojärjestelmät. (Wärtsilä 2017a.)

Energy Solutions -organisaatio vastaa Wärtsilän erilaisten energiajärjestelmien toimittamisesta. Hajautetun energiantuotannon ratkaisut ovat Energy Solutionsin toiminnan pääpainoalue. Energy Solutionsin tarjonta kattaa polttomoottorivoimalaitokset, aurinkovoimalat, energian varastoinnin ratkaisut, maakaasuterminaalit ja jakelujärjestelmät. (Wärtsilä 2017a.)

Services-organisaation vastuulla on asiakkaalle toimitetun tuotteen huoltaminen, kunnossapito ja varaosien toimittaminen koko tuotteen elinkaaren ajan. Servicesorganisaation tarjontaan kuuluvat moottoreiden huollot ja huoltokoulutukset. Services on Wärtsilän kolmesta pääorganisaatiosta sekä henkilömäärältään että liikevaihdoltaan selvästi suurin. Toiseksi suurin on Marine Solutions ja pienin organisaatio on Energy Solutions. (Wärtsilä 2017a.)

Wärtsilä Oyj:n tytäryhtiö Wärtsilä Finland Oy vastaa konsernin toiminnasta Suomessa. Yksi Wärtsilän suurimmista moottoritehtaista sijaitsee Vaasassa. Tehdasta kutsutaan Delivery Centre Vaasaksi (DCV). Tehtaassa toimii tukevien toimintojen, kuten laadunhallinnan ja oston, lisäksi moottorien moduuli- ja pääkokoonpano, koeajo ja viimeistely.

#### <span id="page-11-0"></span>2.2 Moottoritehtaan koeajo

Tehdaskoeajolla on tärkeä tehtävä moottorin toimitusketjussa asiakkaalle. Jokainen moottori tai moottorivoimalaitos on koeajettava ennen asiakkaalle luovutusta, jotta moottorin toimivuus voidaan varmistaa todellisessa käyttötilanteessa. Vain koeajamalla voidaan varmistua siitä, että tuote on täysin toimiva.

Wärtsilän Vaasan tehtaalla on tällä hetkellä neljä paikkaa, joissa moottoreita voidaan koeajaa. W32-moottoreille, jotka käyttävät polttoaineenaan raskasta tai kevyttä polttoöljyä, on oma koeajopaikka, jota kutsutaan dieselkoeajoksi. Dieselkoeajoselleissä voidaan ajaa melkein kaikkia Vaasan tehtaalla valmistettavia moottorityyppejä kolmessa moottoripaikassa.

W34-moottoreita, eli nk. kaasumoottoreita, varten on kaasukoeajo. Kaasukoeajossa voidaan suorittaa DF- (Dual Fuel, monipolttoaine) ja SG-moottorien (Spark-ignited Gas, kipinäsytytteinen kaasumoottori) luovutusajot kahdessa sellissä. Lisäksi moottorilaboratoriolla on omat koeajotilat, joissa pystytään tekemään perusteellisia testejä ja tutkimuksia monille eri moottorityypeille neljässä eri koeajosellissä. Laboratoriossa ei tavallisesti ajeta luokitusajoja, vaan se on tarkoitettu pelkästään moottoreiden tutkimus- ja kehitystyötä ja mittausdatan keräämistä varten.

Wärtsilän Vaasan tehtaalla valmistetaan pienehköjä W20-moottoreita, joita varten on omat koeajotilansa W20-kokoonpanolinjan läheisyydessä. W20-koeajossa on mahdollista ajaa sekä kaasu- että dieselmoottoreita kolmessa eri sellissä. Tässä työssä keskityttiin dieselkoeajon kuormituksen automatisointiin, sillä siellä ajetaan suurin osa Vaasan

tehtaalla valmistetuista moottoreista ja kuormituksen automatisoinnista saavutetaan siellä suurin hyöty.

Kaikille Wärtsilän valmistamille moottoreille suoritetaan luovutusajo, eli Factory Acceptance Test (FAT). FAT:hen kuuluu ennen varsinaista testiä tehtävä totutusajo ja itse luovutusajo. Testin tarkat ehdot ja vaatimukset ovat luokituslaitoksen määrittelemiä, ja ne vaihtelevat keskenään hieman. Luovutusajon kannalta on merkitystä sillä, onko kyseessä päämoottori vai apumoottori. Kummallekin moottori-installaatiolle on hieman erilaiset testit. Luokituslaitoksia ovat esimerkiksi ABS (American Bureau of Shipping), DNV (Det Norske Veritas) ja LR (Lloyd's Register). Taulukoissa 1 ja 2 on esitetty esimerkit Lloyd's Registerin määrittämistä pää- ja apumoottorien testausohjelmista.

**Taulukko 1.** Lloyd's Registerin määrittämä päämoottorin tyyppihyväksynnän ajoohjelma. (Lloyd's Register 2017: 972).

| <b>Testausvaihe</b>                                                 | <b>Kesto</b>    | <b>Huomioita</b>                                                          |
|---------------------------------------------------------------------|-----------------|---------------------------------------------------------------------------|
| 100 % kuormitusteho nimellisellä<br>pyörimisnopeudella $R$          | $>60$ minuuttia |                                                                           |
| 110 % kuormitusteho pyörimisno-<br>peudella $1,032*R$               | 15 minuuttia    | Tai kunnes saavutetaan jatkuvan ti-<br>lan arvo                           |
| 90 % (tai jatkuva maksimiteho), 75<br>%, 50 % ja 25 % kuormitusteho |                 | Tehot potkurikäyrän mukaisesti, jak-<br>sotus valmistajan valinnan mukaan |
| Suunnanvaihto (jos mahdollista)                                     |                 |                                                                           |
| Säätimen ja ylinopeuden suojalait-<br>teen testaus                  |                 |                                                                           |
| Sammutuslaitteen testaus                                            |                 |                                                                           |

**Taulukko 2.** Lloyd's Registerin määrittämä apumoottorin tyyppihyväksynnän ajoohjelma. (Lloyd's Register 2017: 972).

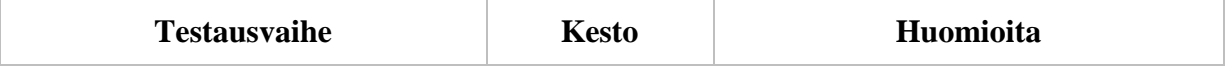

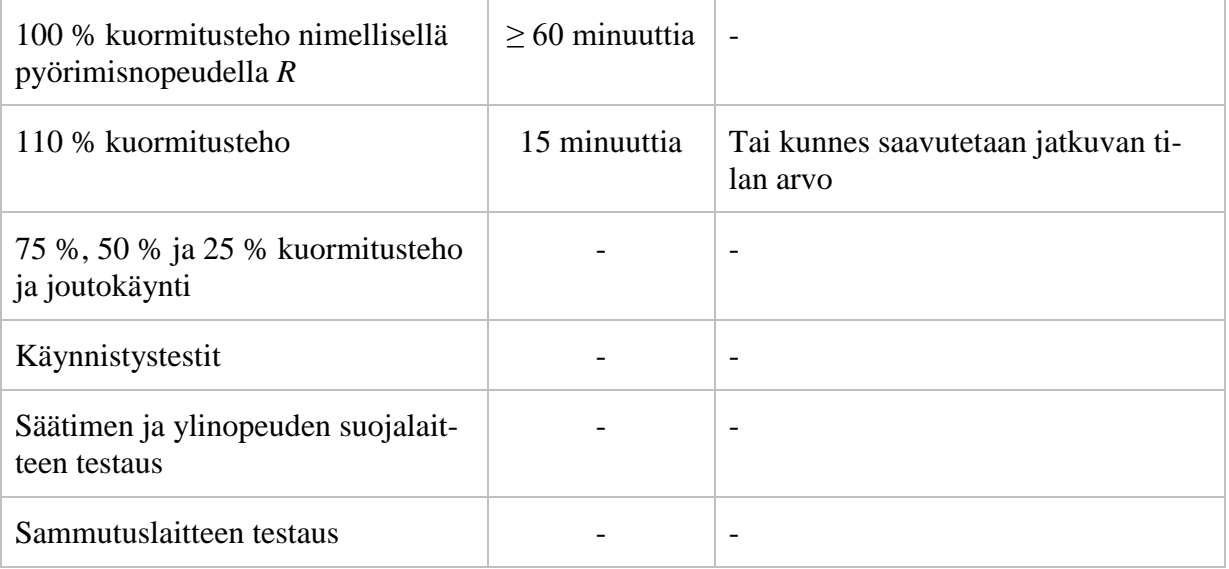

Taulukkoja 1 ja 2 vertaamalla huomataan, että pää- ja apumoottorien testiprotokollat eroavat hieman toisistaan. Esimerkiksi päämoottoreilla ei ajeta käynnistystestejä toisin kuin apumoottoreilla. Varsinaisten kuormituskokeiden jälkeen testataan välttämättömien turvalaitteiden, kuten ylinopeuden suojalaitteen ja sammutuslaitteen, toimivuus. Luokituslaitosten testausohjelmissa ei aina määrätä kuinka kauan tiettyä kuormituspistettä täytyy ajaa. Tällaiset asiat sovitaan yleensä moottorivalmistajan ja luokituslaitoksen välillä tapauskohtaisesti (Lloyd's Register 2017: 972). Moottorin tilannut asiakas saattaa myös esittää toivomuksia koeajon suhteen. Tyypillisimpiä pyyntöjä ovat ylimääräiset kuormituspisteet. Tämän työn kannalta olennaisimmat kohdat testausohjelmista ovat kuormitusaskelten suuruus ja ajanhetket, joilla kuormitusta muutetaan.

### <span id="page-13-0"></span>2.3 Koeajon kuormitusmahdollisuudet

Vaasan tehtaassa moottorin kuormitukselle on tällä hetkellä olemassa neljä vaihtoehtoa; moottorivoimalaitos eli Wärtsilän termeillä Genset (Generating Set) voidaan kytkeä tilanteesta riippuen joko

- suoraan verkkoon
- verkkovaihtosuuntaajien kautta verkkoon
- kuormitusvastuksiin ja vastuskattiloihin tai

• elektrodikattilaan.

Koeajotilanteessa moottoriin on aina kytkettynä generaattori riippumatta moottoriinstallaatiosta. Päämoottoriin kytketään koeajopenkin oma testigeneraattori. Sähkö syötetään johonkin edellä mainituista neljästä kuormitusvaihtoehdosta. Apumoottoritapauksessa moottori ja generaattori asennetaan kokoonpanolinjalla yhteiselle alustalle, ja tämä kokonaisuus voidaan testata sellaisenaan ilman testigeneraattoria. Kuvassa 2 on esitetty samanlainen generaattori kuin Vaasan tehtaan koeajossa käytetty.

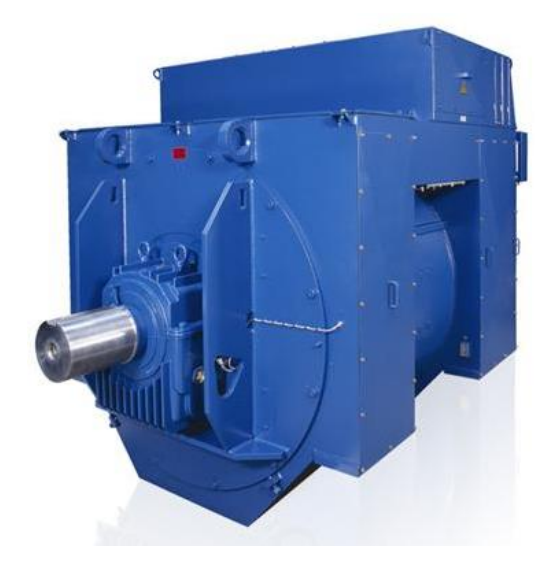

Koeajon testigeneraattori. (ABB 2017.) Kuva 2.

Tällä hetkellä Vaasan tehtaalla suurin verkkoon syötettävä teho riittää kahden keskisuuren moottorin yhtäaikaiseen kuormittamiseen. Suurin syötettävä teho oli ennen vielä suurempi. Nordic Grid Coden muutokset vaativat Wärtsilän sähköliittymän kahdentamisen, jolloin suurin tehtaalta syötettävä teho puolittui. Ilman kahdennusta vikatilanteessa tuleva jännitteen alenema olisi ollut Nordic Grid Coden mukaan liian suuri ja olisi voinut aiheuttaa kaupungin muiden suurten laitosten varavoimalähteiden käynnistymisen. (Humalamäki 2017).

Kuormitusmenetelmän valinta riippuu koeajettavan moottorin generaattorin taajuudesta ja testausvaatimuksista. Suoraan verkkoon kuormittaminen onnistuu ainoastaan, jos moottorivoimalan generaattorin taajuus on sama kuin verkon taajuus 50 Hz. Suoraan

verkkoon ajoa ei käytetä usein, sillä tähän liittyvät esivalmistelut vaativat enemmän aikaa verrattuna muihin kuormitustapoihin. Suoraan verkkoon kuormitettaessa täytyy huomioida suojareleiden asettelut, moottorin pyörimissuunta ja generaattorin vaihejärjestys, jännite ja taajuus. Kun valmistelut on tehty, moottori voidaan käynnistää ja sen jälkeen tahdistaa. Kun generaattori ja verkko ovat samassa vaiheessa, katkaisija sulkeutuu ja generaattori kytkeytyy verkkoon. Generaattorista muuntajaan syötettävä jännite voi olla joko 4,16 kV, 6,0 kV, 10,0 kV tai 13,8 kV ja muuntajan toisiojännite säädetään noin 20-23 kV:n tasolle. Testigeneraattorien jännitteet ovat hieman muuntajan kiskojen jännitteitä suurempia. Tämän vuoksi generaattoreja joudutaan usein kuormittamaan hieman vähemmän kuin olisi ideaalista. Suoraan verkkoon ajo vaatii vaivannäköä, mutta sen avulla pystytään kuormittamaan tehokkaimmin. Ainoa rajoittava tekijä on Vaasan tehtaan sähköliittymän koko. (Vertanen 2017.)

Verkkovaihtosuuntaajien kautta verkkoon ajoa voidaan käyttää melkein millä tahansa generaattorin taajuudella. Verkkovaihtosuuntaaja muuttaa generaattorin syöttämän sähkön taajuuden ja jännitteen verkon arvoja vastaaviksi, eikä generaattoria näin ollen tarvitse tahdistaa. Vaasan tehtaalla on kaksi verkkovaihtosuuntaajaa, joiden kummankin kautta voidaan syöttää verkkoon kahden pienitehoisen tai yhden suuritehoisen moottorin teho. Kirjoitushetkellä huipputehoa ei tosin ole mahdollista saavuttaa, sillä se vaatisi lisäjäähdytyksen käyttöönoton. Ilman lisäjäähdytystä maksimiteho on noin 10 % pienempi kuin mitä valmistaja ilmoittaa. (Vertanen 2017.)

Verkkovaihtosuuntaajan generaattorin puolen taajuus voi olla välillä 25-65 Hz. Laitteen tehokerroin cos φ on noin 1. Suuntaaja ei siis tuota juurikaan loistehoa ja sen käyttöalue on laaja (Switch 2015). Kuvassa 3 on esitetty verkkovaihtosuuntaajan yksinkertaistettu piirikaavio.

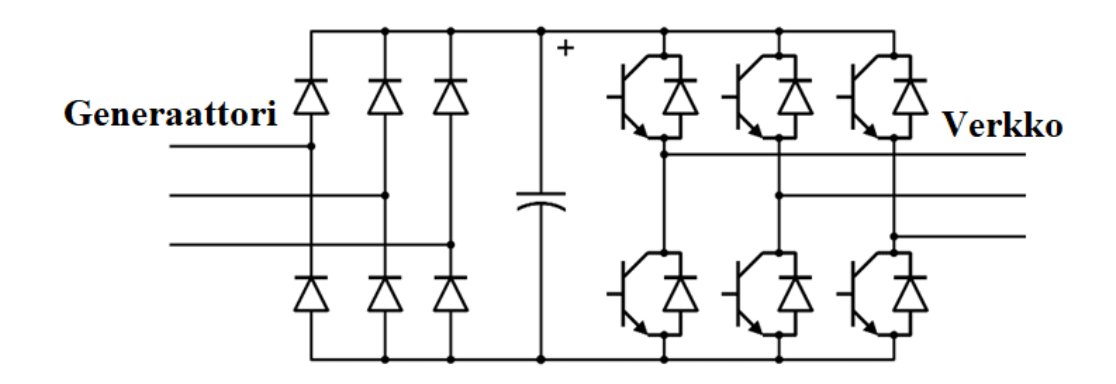

Kuva 3. Verkkovaihtosuuntaajalla ja jännitevälipiirillä varustetun taajuusmuuttajan piirikaavio. Generaattorin puolelta tuleva vaihtojännite pilkotaan tasasuuntaajassa tasajännitteeksi. Sitten vaihtosuuntaaja muuntaa tasajännitteen halutun jännitteiseksi ja taajuiseksi vaihtojännitteeksi. Vaihtojännite syötetään edelleen sähköverkkoon. (vrt. Shepherd, Hulley, Liang: 143.)

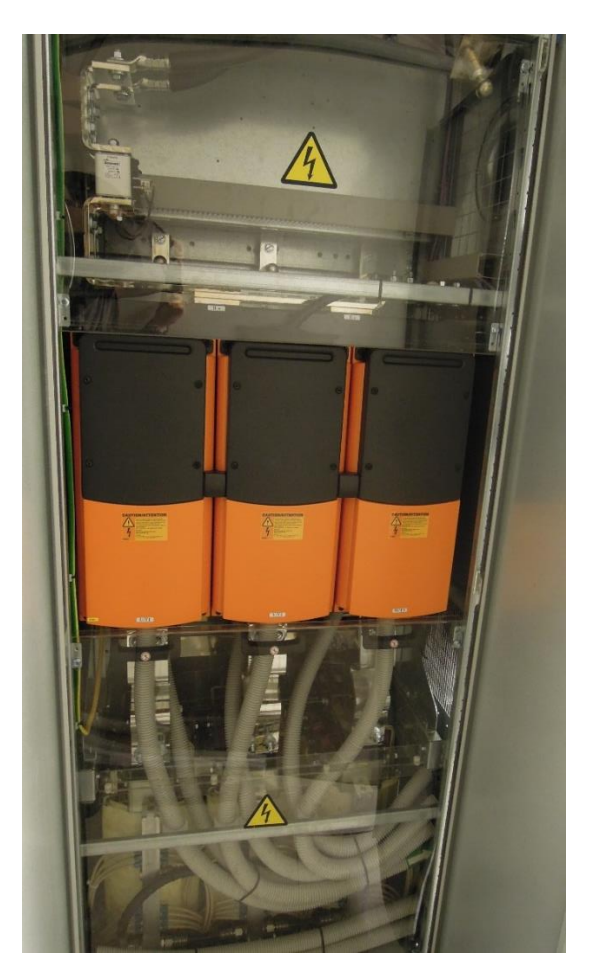

Kuva 4. Vaasan tehtaalla käytettävän verkkovaihtosuuntaajan verkon puolen invertteri. Oranssit kotelot ovat suuntaajia ja niiden alapuolella näkyvät suodatuskuristimet. Verkkovaihtosuuntaajat kuumenevat käytössä, joten ne ovat vesijäähdytteisiä. Jäähdytysveden putket näkyvät etualalla alareunassa.

Kolmas vaihtoehto, eli kuormitusvastukset, ovat suuria vastuspaketteja, joihin moottorin tuottama energia syötetään. Kuormitusvastuksissa energia muuttuu lämmöksi, joka siirtyy ympäröivään ilmaan. Lämpöä ei siis hyödynnetä lainkaan. Vastuskattiloissa vastuksille syötetty energia siirtyy ympäröivään veteen, jota voidaan hyödyntää kaukolämmön tuotannossa. Kuormitusvastuksia käytettäessä PLC-logiikka kytkee päälle kuormitustehon perusteella sopivan määrän vastuksia. Valvomo-ohjelmiston kautta määritetään, käytetäänkö ensisijaisesti kuormitusvastuksia vai vastuskattiloita. Vaikka kuormitusvastusten käyttö ei vaikuta järkevältä lämpöenergian hukkaamisen vuoksi, ne ovat silti tärkeitä koeajon kuormituskapasiteetin kokonaisuuden kannalta. Kuormitusvastuksia käytetään koeajossa verkkovaihtosuuntaajien jälkeen eniten, varsinkin silloin kun muita kuormituslaitteita huolletaan. Yksinkertainen rakenne on vastusten suurin etu, sillä ne ovat varmatoimisia eikä niiden käyttö vaadi pitkiä valmisteluita. Lisäksi kuormitusvastuksia käytettäessä generaattorin taajuudella ei ole juurikaan väliä. Lähestulkoon kaikkia moottorivoimaloita voidaan kuormittaa vastuksilla (Vertanen 2017). Kuvassa 5 on esitetty tyypillisen vastuskattilan kuva.

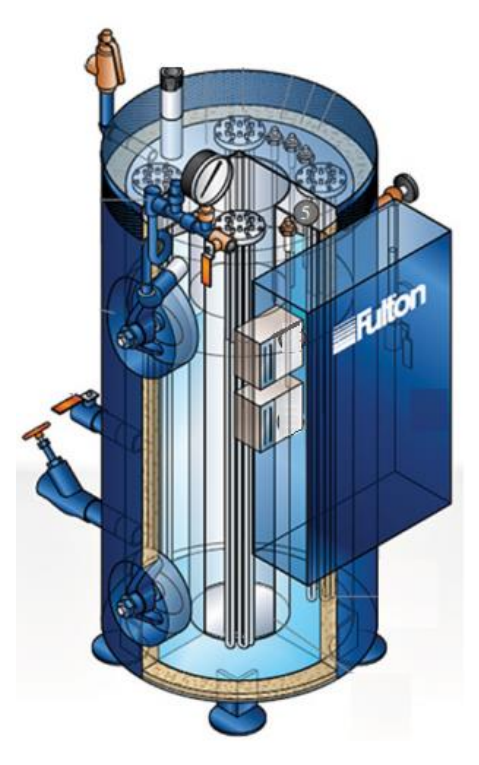

Kuva 5. Tyypillinen vastuskattila. Veteen upotetuille vastuksille johdettu sähkövirta lämmittää ympäröivää vettä, jota voidaan hyödyntää mm. kaukolämmön tuotannossa. (Merritt 2016: 79.)

Kuormitusvastuksia on käytössä monessa paikassa Vaasan tehtaassa. Dieselkoeajolla on käytössään kolme vesi- ja kolme ilmavastusta, W20-koeajolla yksi vesivastus ja laboratoriolla suuri ilmavastus. Laboratoriosta voidaan tarvittaessa kuormittaa W20-koeajon vesivastuksille pienempitehoisia moottoreita. Pääsääntöisesti koeajopaikat käyttävät omia vastuksiaan. (Vertanen 2017.)

Elektrodikattila on edellä mainituista kuormitusmenetelmistä harvimmin käytetty. Syynä on elektrodikattilan hidas säädettävyys. Tämän vuoksi sitä käytetään lähinnä voimalaitoskäyttöön menevien moottorien kuormitukseen, sillä niissä ei tule nopeita kuormanmuutostilanteita. Elektrodikattilan lämmittämää vettä hyödynnetään vastuskattiloiden tapaan kaukolämmön tuotannossa. Jos kaukolämmölle ei sillä hetkellä ole tarvetta, lämpöenergia voidaan siirtää lämmönsiirtimen kautta mereen. Tehonjako merivesipiirin ja kaukolämpöpiirin välillä on portaaton. (Wärtsilä Finland Oy 2005). Kuvassa 6 on esitetty tyypillisen elektrodikattilan havainnekuva.

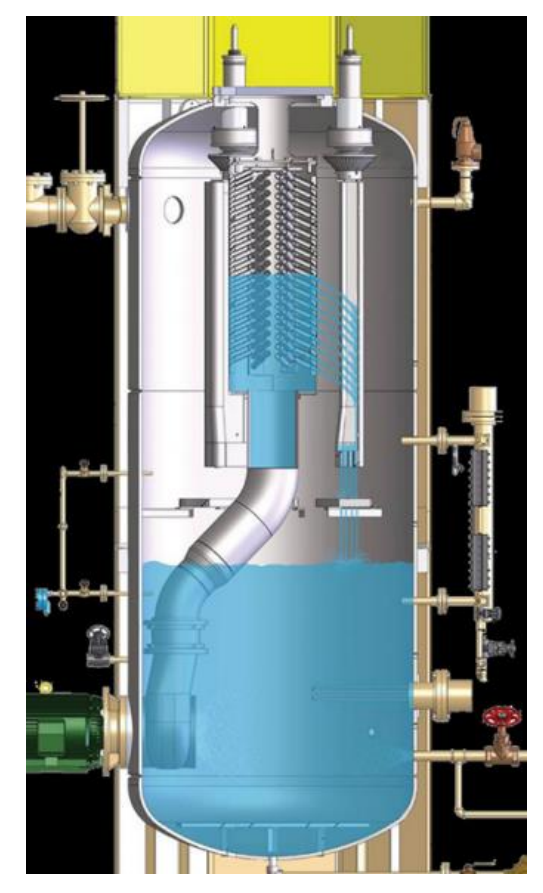

Kuva 6. Elektrodikattila. (Merritt 2016: 80.)

Elektrodikattilan höyrynmuodostusmekanismi eroaa hieman vastuskattilasta. Elektrodikattilassa vettä pumpataan kattilan yläosaan, josta se päästetään suuttimien läpi kohti elektrodeja. Veden osuessa elektrodeihin, niissä kulkeva sähkövirta höyrystää osan vedestä. Höyryn tuotto on verrannollinen veden johtavuuteen, minkä vuoksi sähkökattiloiden veteen lisätään aineita, jotka ylläpitävät haluttua pH-tasoa ja poistavat vedestä happea. Veden happi aiheuttaa kattilassa korroosiota. Elektrodikattilat vaativat veden käsittelyä suuremmassa määrin kuin vastuskattilat. (Merritt 2016.)

#### <span id="page-19-0"></span>2.4 Moottoriautomaatio

Wärtsilässä käytetään moottoriautomaatio-järjestelmästä nimitystä UNIC, joka tulee sanoista Unified Control. UNIC koostuu erillisistä moduuleista, kuten CCM (Cylinder Control Module) ja IOM (Input-Output Module). Moduulit toimivat sulautetusti. CCMmoduulit sijaitsevat moottorin sivuilla koteloissa, jotka suojaavat niitä kuumuudelta ja tärinältä. IOM-moduuli sijaitsee vapaassa päässä lähellä antureita. Muut moduulit sijaitsevat kytkentäkotelossa moottorin vauhtipyörän päässä. Moduulit kommunikoivat keskenään CAN-väylän välityksellä. Ulkopuolinen kommunikointi tapahtuu teollisuuden vakiintuneiden käytäntöjen mukaisesti Modbus TCP -protokollaa käyttäen eli Ethernetkaapelilla. Anturien tiedot siirretään Modbusin kautta tietokantaan, josta tieto saadaan koeajon valvomo-ohjelmistoon, mm. vikojen diagnosointia varten. Perustietojen ja vikalokin seuraaminen on mahdollista myös kenttäoloissa ilman erikoislaitteistoja kytkentäkotelon näytön kautta (LDU, Local Display Unit). (Wärtsilä 2017b.)

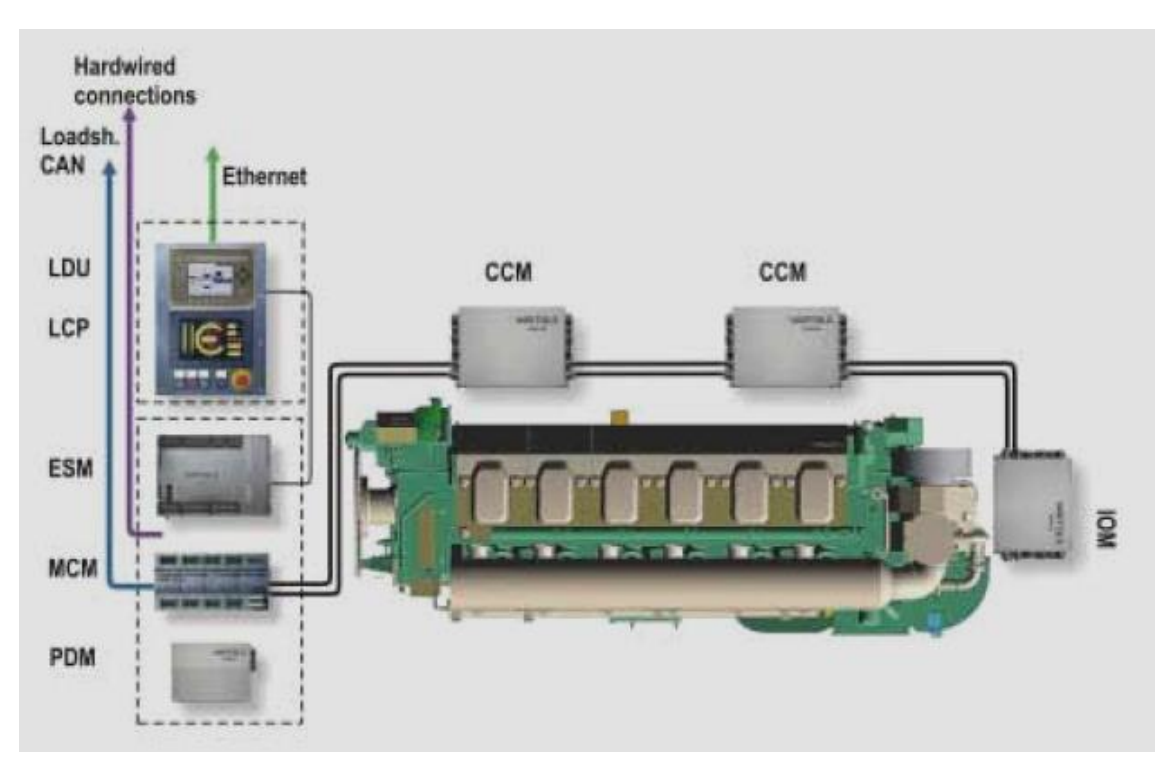

Kuva 7. Wärtsilän moottoriautomaation eli UNIC-moduulien sijoittelu ja käytettävät tietoliikenneyhteydet. Moduulit kommunikoivat keskenään CAN-väylää pitkin ja ulkopuoliseen kommunikaatioon käytetään Ethernet-yhteyttä. Vauhtipyörän pää on kuvassa vasemmalla ja vapaa pää oikealla puolella. (Wärtsilä 2017b.)

Kuvassa 7 näkyvät UNICin eri moduulit. PDM:n eli Power Distribution Modulen kautta kulkevat moottorin sähköjärjestelmien syötöt. PDM ilmoittaa mm. maadoitusvioista. MCM eli Main Control Module säätää moottorin pyörimisnopeutta ja kuormitusta. ESM eli Engine Safety Modulen kautta kulkevat moottorin hätäpysäytys- ja muut turvallisuuskomennot. CCM-moduulit ohjaavat palotapahtuman parametreja, kuten ruiskutusta ja imuventtiilin ajoitusta. IOM-moduuli käsittelee anturien mittaustietoja ja laitteiden ohjauksia. COM-moduuli toimii UNICin linkkinä moottorin ulkopuoliseen kommunikaatioon. (Wärtsilä 2017b; Infoboad 2017.)

### <span id="page-20-0"></span>2.5 PLC-logiikka

PLC eli ohjelmoitava logiikka (Programmable Logic Controller) tarkoittaa mikroprosessoripohjaista säädintä, joka käyttää ohjelmoitavaa muistia toimintojen tallentami-

seen, suorittamiseen sekä laitteiden ja prosessien ohjaamiseen. PLC tarkkailee syötteitä ja tulosteita ja suorittaa säätötoimintoja sen mukaan mitä ohjelmaan on kirjoitettu. PLC on alun perin kehitetty teollisuuden tarpeisiin, minkä vuoksi PLC-ohjelmointi on loogista ja suoraviivaista. PLC-komponentit sietävät tavallista paremmin kuumuutta, tärinää ja kosteutta. Suurin osa PLC-logiikoiden käyttökohteista onkin juuri teollisuuden laitteiden säädössä. (Bolton 2006).

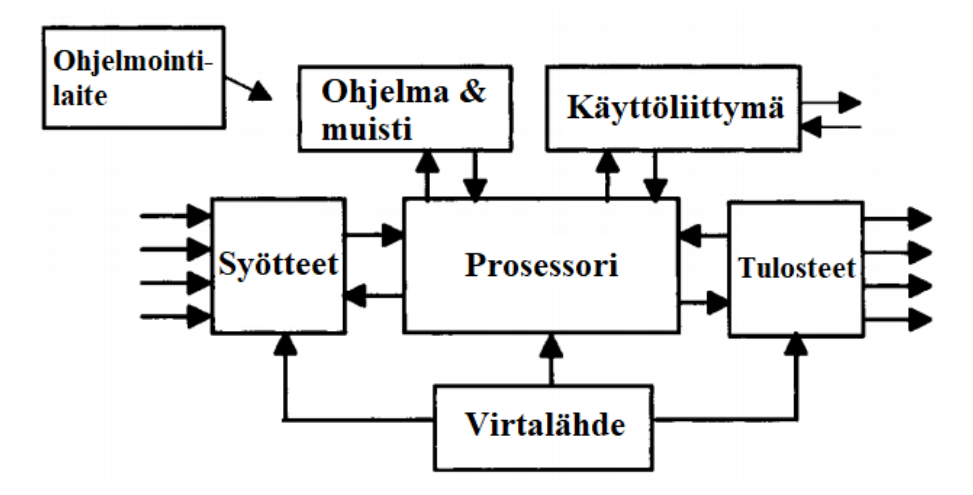

**Kuvio 1.** Tyypillisen PLC-järjestelmän periaatekaavio. Laitteelle kirjoitetaan ohjelma, joka tallennetaan muistiin. Prosessori seuraa systeemin syötteitä ja tulosteita ja suorittaa niiden pohjalta ohjelman mukaisesti säätötoimintoja. PLC:tä käytetään ja seurataan käyttöliittymän kautta. (Bolton 2006.)

Koeajosellien laitos- ja kuormituslogiikassa on käytetty eri toimittajan komponentteja kuin kaasurampin, polttoainemittausten ja moottorin ohjauksen logiikoissa (Vertanen 2017). Eri logiikat kommunikoivat keskenään Profinet-verkossa. Profinet on reaaliaikainen, erityisesti tiedonkeruuseen suunniteltu teollisuus-Ethernetin standardi. Profinet mahdollistaa myös langattoman tiedonsiirron (Siemens 2017). Kuvassa 8 on esitetty Vaasan tehtaan koeajossa käytössä olevia PLC-logiikoita.

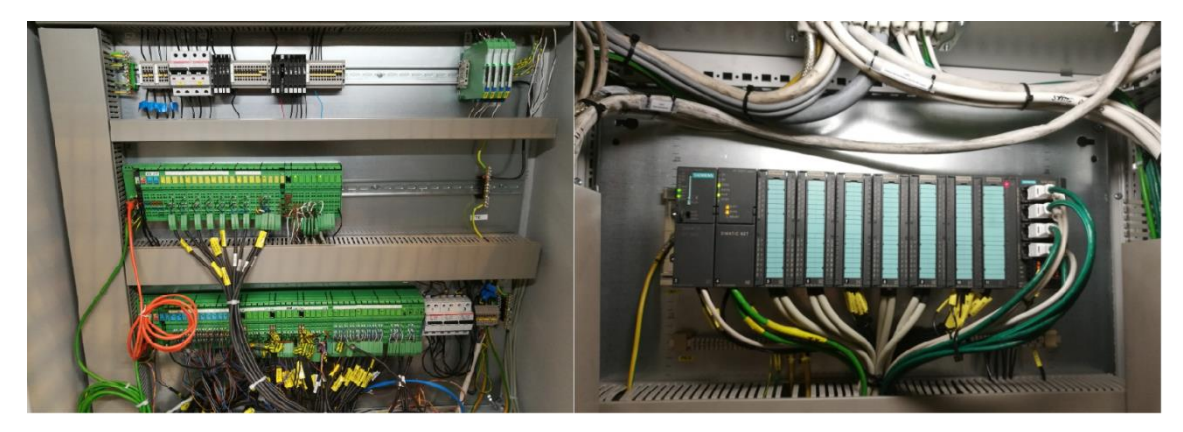

Kuva 8. Koeajon PLC-logiikoita. Vasemman puoleisen kuvan logiikat ohjaavat laitosta ja moottorin kuormitusta koeajon aikana. Oikean puoleisen kuvan logiikat ohjaavat kaasuramppia, polttoainemittauksia ja moottoriautomaatiota (Vertanen 2017).

Logiikan komponentit tulee ohjelmoida toteuttamaan niille tarkoitettua tehtävää. Vaasan tehtaalla laitoksen PLC-logiikoiden ohjelmointiin käytetään PC Worx -ohjelmistoa. Se tukee monia yleisiä väyläteknologioita, ja ohjelmassa on kattavat diagnostiikkatiedot. Tämä helpottaa koeajon monia eri väyläteknologioita käyttävien laitteiden hallintaa. PC Worxin diagnostiikan avulla voidaan paikallistaa koeajolaitoksen automaation puolella olevia häiriöitä. Lisäksi ohjelmakoodit voidaan ohjelman avulla testata ilman laitteisto-PLC:tä. Ohjelmisto on suunniteltu PLC-ohjelmointia varten, joten se on visuaalinen ja käyttäjäystävällinen. Erilaiset ohjelmakoodit esitetään lohkoina, ja lohkoja yhdistellään toisiinsa halutulla tavalla. (Phoenix Contact 2018.)

### <span id="page-22-0"></span>2.6 Valvomo-ohjelmisto

WOIS eli Wärtsilä Operator Interface System (käyttöliittymäjärjestelmä) on Vaasan tehtaan moottorien koeajossa käytettävä valvomo-ohjelmisto. Käyttöliittymä on toteutettu Wonderware InTouch -nimisellä ohjelmalla. WOIS:issa näkyvä moottorin mittausdata kerätään Indusoft Web Studio -ohjelman avulla. Myös koeajon asiakastilojen näytöt on toteutettu Indusoftilla. (Wärtsilä Finland 2004; Kesseli 2017.)

InTouchin ja Indusoftin näyttämät tiedot ja käyttöliittymän näkymät ovat pääpiirteiltään samankaltaisia, mutta niiden käyttötarkoitus on Vaasan tehtaan tapauksessa täysin eri.

InTouch (tai WOIS) on varsinainen valvomo-ohjelmisto, joka on tarkoitettu koeajon asentajien käytettäväksi. Sen avulla pystytään valvomosta käsin käyttämään koeajon PLC-logiikkaan kytkettyjä laitteita, kuten pumppuja, venttiileitä ja katkaisijoita. Valvomo-ohjelmistolta kyetään seuraamaan myös moottorin jäähdytysnesteiden, polttoaineiden ja öljyn lämpötiloja ja paineita. Indusoftissa ei ole laitteiden ohjausmahdollisuutta, vaan se on tarkoitettu moottoriautomaation ja koeajosellien PLC-logiikoiden mittausdatan keräämiseen ja mittausdatan näyttämiseen asiakastilojen näytöissä. (Wärtsilä Finland 2004; Kesseli 2017.)

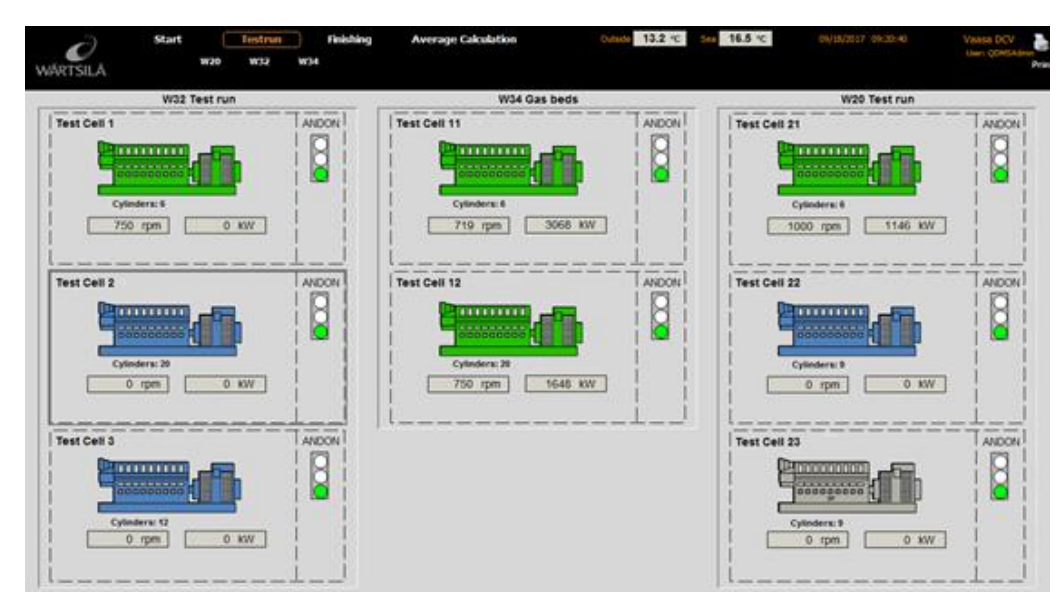

Kuva 9. Indusoft-ohjelman päänäkymä, jossa näkyvät diesel-, kaasu- ja W20 koeajosellien tilanteet. Moottorikuvakkeen väri symboloi koeajosellin tilaa eli sitä, onko siellä oleva moottori käynnissä (vihreä) vai kytketty (sininen). Harmaa kuvake tarkoittaa, että sellissä ei ole moottoria. Kunkin moottorin kohdalla näkyy myös moottorin pyörimisnopeus ja teho. (Kesseli 2017.)

Kuvassa 9 on esitetty Indusoft-asiakasnäytön päänäkymä. WOIS:ista saadaan myös trendi- eli historiatiedot, eli koeajotapahtumaa ja haluttuja arvoja voidaan jälkikäteen analysoida. Laitteiden toimintahäiriöistä tulee ilmoitus WOIS:in vikalokiin (Wärtsilä Finland 2004.) Trendi on nähtävillä myös Indusoftissa.

Indusoftin tiedonkeruu toimii siten, että mittauksen alettua UNIC:in ja PLC-logiikoiden halutut arvot tallennetaan tasavälein Indusoftin tietokantaan. Kun mittaus lopetetaan, Indusoft automaattisesti lopettaa datan keruun ja käynnistää keskiarvojen laskennan.

Tietokantaan tallennetusta raakadatasta lasketaan keskiarvot, joita voi tarkastella mittausnäkymässä. Halutuista tiedoista voidaan tulostaa raportti ja tiedot lähetetään aina myös Wärtsilän moottoritietokantaan QDMS:ään. Tiedonkeruun periaate on esitetty kaaviona kuviossa 2. (Kesseli 2017.)

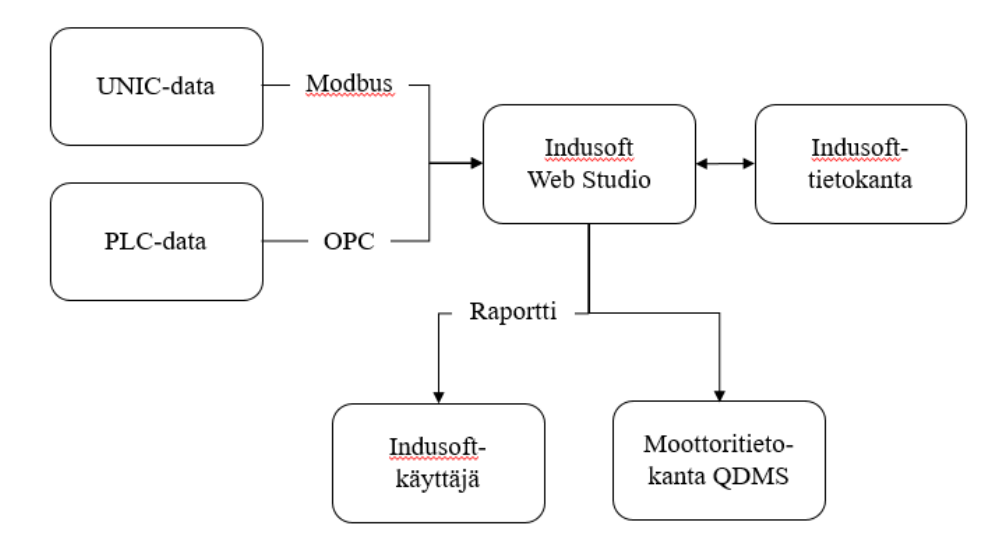

**Kuvio 2.** Indusoftin tiedonkeruun periaatekaavio. UNIC- ja PLC-data tallennetaan tietokantaan, josta Indusoft noutaa tiedon. Käyttäjä voi tulostaa mittauksista raportin ja lähettää tiedot Wärtsilän moottoritietokantaan (Kesseli 2017). OPC eli Open Platform Control on yksi käytetyimmistä teollisuuden tiedonsiirron standardeista (Mahnke, Leitner & Damm 2009).

## <span id="page-25-0"></span>3 KUORMITUKSEN AUTOMATISOINTI

Tässä luvussa käsitellään koeajon kuormituksen automatisointiprojektiin liittyviä vaatimuksia ja valmisteluja. Tarkoituksena on suorittaa valmiilla laitteella moottorin totutusajo. Jotta laitteiston muokkaaminen laajempaa käyttöä varten myöhemmin olisi mahdollisimman helppoa, on tiettyjä asioita otettava suunnittelussa huomioon jo alkuvaiheessa. Projektin reunaehdot ja mahdolliset haasteet on siksi tärkeää selvittää heti projektin alussa.

#### <span id="page-25-1"></span>3.1 Projektin reunaehdot

Koeajon kuormituksen automatisointi on investointiprosessina selkeä. Projektin lähtökohtana on tarve yhtenäistää koeajoprosessia, jotta koeajotulokset olisivat jatkossa keskenään vertailukelpoisia. Vaasan tehtaan koeajon automaatiosta vastaava yritys oli mukana laitteiston suunnittelussa, testauksessa ja käyttöönotossa. Automaatioyrityksen edustajien ja koeajohenkilökunnan kanssa käytyjen palaverien pohjalta on luotu vaatimukset koeajolaitteistolle.

Vaatimuksena kuormituksen automatisoinnin mahdollistavalle laitteistolle Wärtsilältä:

- Oltava toteutettavissa WOIS:in ja Indusoftin/InTouchin asettamissa rajoissa
- Oltava käytettävissä WOIS:in käyttöliittymän kautta
- Yhteensopivuus kuormitusjärjestelmien kanssa
- Moottorin koeajo voitava toteuttaa laitteistolla soveltuvin osin sisältäen esimerkiksi kuormanmuutokset ja polttoaineen vaihdot

Vaatimuksista saadaan projektin reunaehdot, jotka tulevat koeajolaitoksen automaation ja mekaanisten laitteiden asettamista rajoituksista. Suunnittelussa on otettava huomioon tulevat jatkokehityskohteet, jotta laitteistoa voidaan myöhemmin parannella mahdollisimman pienillä muutoksilla. Suunnittelutyön etenemistä valvottiin säännöllisillä seurantapalavereilla.

#### <span id="page-26-0"></span>3.2 Projektin hyödyt

Koeajon kuormituksen automatisoinnilla voidaan saavuttaa huomattavia hyötyjä tulevaisuudessa. Jäljitettävyys, täsmällisyys ja vertailtavuus ovat asioita, joiden kehittämiseen Wärtsilässä käytetään enemmän resursseja kuin aikaisempina vuosina. Niihin myös kohdistuu suuria kehitysprojekteja, kuten OE (Operational Excellence). Operational Excellencen avulla pyritään kehittämään työmenetelmiä ja -tapoja siten, että työaikaa kuluisi ja asiakkaalle arvoa tuottamatonta työtä tehtäisiin mahdollisimman vähän. Koeajon rutiiniprosessin automatisointi vähentää arvoa tuottamatonta työtä ja parantaa koeajon läpimenoaikaa.

Tähän asti koeajossa on haluttu pitää käsikäytön mahdollisuus, sillä koeajon automaatioon ja laitteisiin saattaa tulla vikaa. Tällöin on tarve ohittaa joitain toimintoja koeajon sujuvuuden ylläpitämiseksi. Se mahdollisuus säilytetään, mutta samalla pyritään edistämään koeajon automatisointia. Automaattisen kuormituksen ja käsikäytön vaihtojen saaminen sujuvaksi ja yksinkertaiseksi lienee yksi tämän projektin suurimmista haasteista.

Inhimillisten virheiden määrä koeajon aikana pienenee automaattisen kuormituksen käyttöönoton myötä. Koeajotulosten sattumanvaraisuus pienenee, kun kaikki saman moottorityypin ajot suoritetaan täsmälleen samalla tavalla. Tällä hetkellä koeajon asentajat eivät pysty varmuudella tuottamaan täysin samanlaisia kuormituskäyriä, jolloin yksikään moottorin kuormituskäyrä ei välttämättä ole samanlainen. Standardisoidun kuormituskäyrän ajaminen lisäisi koeajon tulosten uskottavuutta niin luokituslaitokselle kuin asiakkaille. Lisäksi tulosten vertailtavuus ja jäljitettävyys paranevat huomattavasti. Polttoainekustannuksissa säästetään, sillä kuormitus ja samalla koeajo kestävät järjestelmän avulla juuri sen verran mitä on suunniteltu. Moottorilla näin ollen ajeta sen kauemmin kuin on tarve.

#### <span id="page-27-0"></span>3.3 Projektin haasteet

#### <span id="page-27-1"></span>3.3.1 Kuormituskäyrän määritys

Ensimmäinen askel moottorin kuormituksen automatisoinnissa on kerätä dataa kuormitustapahtumasta. Tällä tavalla selvitetään, mitä automaation on tarkoitus tehdä. Kerättyä dataa käytetään hyväksi laitteen suunnittelussa. Koeajon kuormituksen tärkein tiedonlähde on moottorin koeajo-ohjelma. Koeajo-ohjelma on luokituslaitoksen ohjeistuksien mukaan määritetty taulukko, jossa näkyvät kyseisen moottorin tiedot, kuormitusportaat, polttoainevaihdot ja kuormitusportaiden kesto. Koeajon asentajat ajavat moottorit ohjelman mukaan johdannossa kuvatulla tavalla.

Niin kuin johdannossa mainittiin, kuormituksen automatisointilaitteiston testiajossa käytetään tyypillisen totutusajokäyrän koeajo-ohjelmaa. Totutusajokäyrän kuormituksen vaihtelut ovat hyvin selkeitä ja nousuajat maltillisia. Lisäksi totutusajossa käytetään vakiopyörimisnopeutta eikä siinä tehdä vielä kuormanottokokeita. Tämän vuoksi se soveltuu hyvin ensimmäisen testin pohjaksi. Totutusajot tehdään luonnollisesti joka moottorille ennen koeajoa, joten laitteiston testaus ei ole riippuvainen tietyn moottorityypin saapumisesta koeajoon aikataulussa. Testi pystytään suorittamaan millä tahansa moottorilla ilman että tuotantomoottorien koeajaminen häiriintyy.

Kuormitusdatan keräämisen perusajatuksena on, että kuormituskäyrä muutetaan taulukkolaskentaohjelman avulla pisteparitaulukoksi. Tässä työssä taulukkoon tehtiin kaksi välilehteä, joista ensimmäisessä kuormituspistepareja on sekunnin kymmenesosan välein. Näin kuormituskäyrän raakadatasta saadaan mahdollisimman tarkka. Kaikkia pistepareja ei kannata syöttää koeajolaitoksen logiikalle. Sen vuoksi raakadatasta kerätään arvoja toiselle välilehdelle riittävällä tarkkuudella. Makro laskee joka sekunnille raakadatan arvoista keskiarvon, joka esitetään toisessa välilehdessä. Makroon ohjelmoidaan myös ominaisuus, joka ei tee uutta pisteparia, jos sen arvo on sama kuin edellisellä pisteparilla. Sen sijaan makro lisää aikaisemman pisteparin kestoaikaa. Heksadesimaalilukujen ominaisuuksista johtuen pisteparin pituutta voidaan venyttää maksimissaan noin 10 minuuttiin. Tästä on hyötyä erityisesti käyrien tasaisen kuormituksen pisteparien

määrittämisessä. Sekunnin päivitysvälein 20 minuutin tasaiseen jaksoon kuluisi 1200 pisteparia, mutta makron avulla määrä supistuu kahteen pistepariin. Työn suunnittelun lähtökohdaksi oletettiin, että kuormituskäyrällä voi olla maksimissaan tuhat pisteparia. Toiselle välilehdelle ohjelmoidaan makro, jonka avulla taulukon arvot lähetetään tietokannalla. Koeajologiikka lukee kuormitusdatan tästä tietokannasta.

Kahden välilehden käyttämisessä on se hyöty, että perusdatan ollessa valmiina voidaan aikavälin suuruutta muuttaa helposti ilman että vanhaa taulukkoa muutetaan. Pisteparien aikaväliä kasvattamalla esim. 0,1 sekunnista 0,2 sekuntiin puolitetaan pisteparien määrä. Pisteparit, joita voi olla kymmeniä tuhansia, pitää pystyä ajon ajaksi tallentamaan jonnekin, joten muistin ja pisteparien määrällä on todella merkitystä.

Kuormitustaulukon kolmannelle välilehdelle on määritelty koeajon aikaiset hälytykset ja varoitukset. Hälytykset koskevat muun muassa kuormitustehon muutoksia ja polttoaineen vaihtoja. Tietyssä kuormituskäyrän pisteessä hälytyksen tila muuttuu, jolloin WOISiin tulee ponnahdusikkuna. Ponnahdusikkuna voi ilmoittaa tulevasta muutoksesta ja mahdollisista toimenpiteiden tarpeesta. Hälytykset voivat olla eri tyyppisiä. Ne voivat olla pelkkiä ilmoituksia tai kuitattavia varoituksia, kuten kuormituksen muutoksen kohdalla. Hälytykset voivat vaatia toimenpiteitä moottorin luona ennen kuin tapahtuma voidaan kuitata. Hälytykset tulevat aina hieman ennen toimenpiteiden suorittamisen hetkeä, jolloin koeajajilla on aikaa tehdä tarvittavat toimenpiteet. Jos jälkimmäisen tapauksen kohdalla kuittausta ei tehdä, automaattinen ajo keskeytyy. Laitteisto pitää moottorin kuitenkin käynnissä samalla teholla ja pyörimisnopeudella. Kun kuittaus tapahtuu, automaattinen käyräajo jatkuu. Vaihtoehtoina on jatkaa samasta kohdasta, mihin ajo oli keskeytynyt, tai asentajan valitsemasta muusta kohdasta.

#### <span id="page-28-0"></span>3.3.2 Tietokannan määritys

Tässä työssä tietokannan määritykseen käytettiin MySQL-tietokantaohjelmistoa, sillä ohjelmisto oli koeajovalvomon Indusoft-palvelimella valmiiksi asennettuna. MySQL:n käytöstä koeajon tiedonkeruussa oli entuudestaan hyviä kokemuksia. Tietokanta toimii tässä työssä välikappaleena kuormitusdatan ja valvomo-ohjelmiston välillä. Kuormituskäyrän pisteparit siirrettiin makron avulla tietokantaan, josta valvomo-ohjelmiston logiikka lukee arvot.

Automaattiseen kuormitukseen käytettävä tietokanta koostui kolmesta taulukosta. Ensimmäiseen taulukkoon tulivat eri kuormituskäyrien nimet, versio- ja tunnistenumerot. Toiseen taulukkoon lisättiin kunkin käyrän pisteet tunnistenumeroineen. Kolmanteen välilehteen tulivat ajon aikana tulevat varoitukset ja hälytykset. Kolmen taulukon malli todettiin ylläpidon kannalta toimivimmaksi ratkaisuksi. Kuormituspisteiden tunnistenumerojen ja käyrien versionumeroiden avulla varmistetaan, että kukin piste on yksilöity tietylle käyrälle. Tällöin ei ole vaaraa, että logiikka lukee samalle pisteelle kaksi arvoa ja mahdollisesti lakkaa toimimasta. Kuormituspistetaulukon makroon määritettiin ominaisuus, joka estää kahden samannimisen ja saman version käyrän tallentamisen tietokantaan. Tällä ratkaisulla varmistetaan, että tietokantaan ei vahingossakaan tallennu kahta pistettä, jotka logiikka voi sekoittaa keskenään.

Jos kuormituskäyrää muutetaan ja se halutaan tallentaa tietokantaan, sille on asetettava uusi versionumero. Uuden käyrän pisteet tallentuvat jo olemassa olevien pisteiden joukkoon. Erottavana tekijänä on vain versionumero. Tämä mahdollistaa sen, että joka moottorityypille ei tarvitse määrittää omaa käyrää. Jos kahden moottorin kuormituskäyrän pisteissä tai hälytyksissä on pieniä eroja, voidaan käyttää saman käyrän eri versiota.

Kuormituksen aikaisia hälytyksiä voidaan hallita helposti. Hälytykset on tallennettu omalle välilehdelleen kuormitustaulukossa, jossa niitä voidaan muokata. Hälytyksen ajankohta määritetään sekunteina automaattisen ajon alkuhetkestä katsoen. Hälytykselle määritetään myös tyyppi ja kuvaus. Tyypistä riippuen automaattinen kuormitus voi joko jatkua tai keskeytyä, kunnes hälytys kuitataan. Hälytyksen kuvaus näytetään käyttöliittymällä ponnahdusikkunassa, jotta ne eivät jää helposti huomaamatta.

#### <span id="page-30-0"></span>3.3.3 Koeajon keskeytymiset ja manuaalitila

Koeajossa on aikaisemmin haluttu pitää käsikäytön mahdollisuus, sillä esimerkiksi uuden moottorityypin mahdollisten vikojen diagnosointi on tällöin helpompaa. Moottoria voidaan ohjata manuaalisesti ja seurata samalla tiettyjen arvojen tai anturitietojen muutoksia. Tämän vuoksi kuormituksen automatisoinnissa on oltava manuaalitila, eli käsikäytön mahdollisuus. Automaattiajon keskeytys ja manuaalitilaan siirtyminen ei ole vaikeaa. Haasteen muodostaa se, miten automaattista ajoa jatketaan manuaalitilan käytön tai koeajon keskeytymisen jälkeen.

Manuaalitilasta automaattiajolla jatkamisen todettiin olevan parasta toteuttaa siten, että WOISille annetaan automaattiajon aloitusaika kuormituksen alusta laskien. Sen jälkeen kuormitus ja pyörimisnopeus säädetään käsiajolla lähelle samaa tasoa, josta automaattiajo alkaa. Seuraavaksi valitaan automaattiajo. Sen jälkeen laitteisto säätää kuormituksen ja pyörimisnopeuden oikealle tasolle. Automaattiajo jatkuu joko uuteen keskeytykseen tai käyrän loppuun saakka. Valitun tavan etuna on, että jos tietty kuormituspiste halutaan tehdä käsiajolla, voidaan automaattiajoa jatkaa seuraavasta pisteestä. Vaihtoehtona on, että käyräajo jatkaisi aina samasta kohdasta, missä keskeytys tapahtui. Näin koeajon joustavuus pysyy samalla tasolla kuin ennen, eikä automaattinen kuormitus hidasta tai vaikeuta käytännön toimintaa.

Koeajon keskeytyessä toimitaan edellä kuvatulla tavalla. Kun korjaukset on tehty, nostetaan moottorin kuormitusteho ja pyörimisnopeus samalle tasolle kuin ennen keskeytymistä. Tämän jälkeen automaattinen ajo jatkuu halutusta pisteestä. Koeajon keskeytymisiä voivat aiheuttaa muun muassa DF-moottorin trippaus. Kun ajetaan kaasulla, moottoriautomaatio havaitsee poikkeaman esimerkiksi sytytyspolttoaineen ruiskutuksessa. Tällöin trippauksessa vaihdetaan polttoaine takaisin dieselille. Lisäksi tyypillisiä keskeytyksen aiheuttajia ovat hätä-seis-katkaisijan laukeaminen, muu moottorivika, valvonta-arvojen pienentyminen valvontaikkunan ulkopuolelle, koeajolaitoksen vika tai koeajojärjestelmän vikatilanne. Valvonta-arvoilla tarkoitetaan tiettyjä moottorin parametreja, joiden pysyessä tietyn ikkunan sisällä tiedetään, että moottori toimii normaalisti. Valvonta-arvoja ovat moottorin kuormitusteho, pyörimisnopeus, polttoainetyyppi ja

käyntitieto. Valvonta-arvoille asetetaan ohjelmaan tietyt rajat, joiden sisällä niiden tulee pysyä. Jos esimerkiksi pyörimisnopeus kasvaa nopeasti yli valvontaikkunan ylärajan, automaattiajo keskeytyy. Valvontaikkunan raja kuormitusteholle on ±5% sillä hetkellä vallitsevasta normaaliarvosta. Pyörimisnopeuden valvontaikkuna on  $\pm 1\%$ . Polttoainetyypille ja käyntitiedolle on kaksi vaihtoehtoa, joten niiden on pysyttävä samoina niin kauan, kunnes polttoainetta vaihdetaan tai moottori sammutetaan. Jos valvonta-arvo menee yli tai alle sallitun, voidaan automaattiajo valita jälleen alkamaan halutusta kohdasta. Koeajolaitoksen suojaukset toimivat automaattiajosta huolimatta generaattorin jännitteiden ja virtojen kasvaessa yli sallitun.

Pitkien koeajon keskeytymisten jälkeen on huomioitava, että moottorin lämpötilat ovat voineet laskea huomattavasti. Moottorin kuormituksen nostamista 100 %:iin heti käynnistyksen jälkeen tulee välttää. Tällöin laakerien ja voiteluaineen lämpötilat eivät ole ehtineet nousta normaalille tasolle, jolloin polttoaineen kulutusmittaus ei anna realistista tulosta. Jos ajo syystä tai toisesta keskeytyy juuri kulutusmittauksen kohdalla, on syytä ajaa moottori lämpimäksi ennen mittauksen uudelleen aloittamista. Näin vältytään tulosten vääristymiseltä.

#### <span id="page-31-0"></span>3.3.4 WOIS:in muutokset

Kuten reunaehdoissa mainittiin, kuormituksen automatisoinnin tulee toimia koeajon valvomo-ohjelmisto WOIS:in kanssa. Kuormituksen automatisointi tapahtuu käytännössä siten, että InTouchiin ohjelmoidaan PC Worx -ohjelmistolla lohko. Ohjelmalohko säätää kuormitustehoa ja moottorin pyörimisnopeutta tietokannasta hakemansa datan avulla. Tietokannan datalla tarkoitetaan tässä työssä kuormituskäyrän aika-tehopistepareja. Lohko, joka on esitetty kuvassa 10, käsittelee myös hälytykset ja varoitukset.

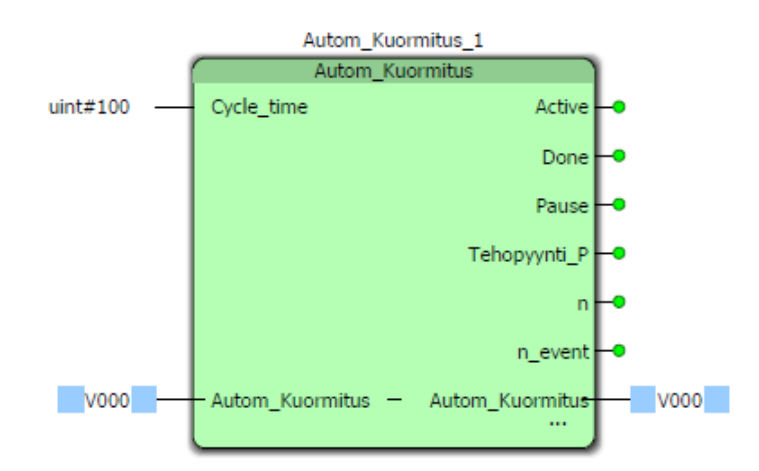

Kuva 10. PC Worx -ohjelmistolla luotu automaattisen kuormituksen ohjelmalohko. Lohkon sivuilla näkyvät vihreillä pisteillä sen käyttämät muuttujat. Koeajon alkaessa Active-muuttuja aktivoituu ja keskeytyessä Pause aktivoituu. Kun kuormituspisteet on käyty läpi, Done-muuttuja aktivoituu ja automaattiajo päättyy.

Kuvan 10 lohko sisältää ohjelmakoodin, jonka mukaan automaattinen kuormitus toimii. Koodissa määritellään muuttujat ja alkuarvot. Tämän jälkeen määritellään käyräajon keskeytys ja jatkaminen valitusta pisteestä. Käyräajon jatkamisen kohdalla tarkistetaan, että moottorin kuorma on riittävän lähellä sen pisteen arvoa, josta ajoa jatketaan. Ajon aikana lohko käy läpi pistepareja ja vaihtaa seuraavaan pisteeseen aina, kun edellisen pisteen kuormitusaika on kulunut umpeen. Lisäksi ohjelma tarkkailee, milloin kuormituskäyrässä tulee hälytys. Silloin valvomo-ohjelmiston näytölle ilmestyy ikkuna, jossa pyydetään kuittaamaan hälytys. Hälytystyypistä riippuen automaattiajo joko keskeytyy tai jatkuu, jos ilmoitusta ei kuitata. Tilanne, jossa hälytyksiä kertyy useampia päällekkäin, on myös otettu huomioon. Kuittaus suoritetaan aina viimeisimmälle varoitukselle. Automaattiajoa käytettäessä ei ole mahdollista kuitata vahingossa kaikkia hälytyksiä kerralla. Tällöin jokin hälytys voisi jäädä huomiotta ja vaaditut toimenpiteet jäisivät tekemättä. Koeajo jouduttaisiin mahdollisesti ajamaan uudestaan. Lohko toimii tällä periaatteella niin kauan, kunnes kaikki pisteet on käyty läpi ja automaattiajo loppuu.

Automaattiajon alkamisajan valintanäyttöön mietittiin erilaisia vaihtoehtoja. Yhdessä vaihtoehdossa asentaja saa valita käyrän kaaviokuvasta haluamansa pisteen, josta ajoa olisi jatkettu. Tästä luovuttiin InTouchin rajallisten graafisten ominaisuuksien vuoksi.

Sen sijaan päädyttiin yksinkertaiseen ja helppokäyttöiseen tapaan, jossa aloitusaika testiajon alusta laskettuna asetetaan kenttään. Valvomo-ohjelmiston käyttöliittymän on oltava mahdollisimman selkeä ja käyttäjäystävällinen, jotta väärinpainalluksilta ja mahdolliselta ylimääräiseltä työltä vältyttäisiin.

Kun jatkossa tyyppihyväksyntätestejä tehdään enemmän, eri kuormituskäyrien määrä kasvaa ja niiden valintaikkuna WOIS:issa on toteutettava järkevällä tavalla. Valvomoohjelmiston käytön johdonmukaisuuden kannalta ainoa vaihtoehto on asettaa valinta moottorityyppikohtaiseksi. Käyttäjän tulisi valita, onko kyseessä DF-, SG- vai dieselmoottori, ja minkä luokituslaitoksen hyväksyntä moottorille tulee. Moottorin tyyppi vaikuttaa siihen, tuleeko kuormituksen aikana polttoaineen vaihtoja. Luokituslaitoksella on vaikutusta käyrän kestoon ja kuormituspisteisiin. Tällä tavalla kuormituskäyrät saadaan jaoteltua loogisella tavalla. Testivaiheessa tällä ei ole merkitystä, sillä käytössä on vain yksi käyrä. Jatkokehityksen vuoksi asia on huomioitava jo tässä vaiheessa. Käsikäytön mahdollisuus täytyy myös huomioida. Jos varsinkin laitteiston käytön alkuvaiheessa kaikkia käyriä ei ole saatavilla, voidaan ajo silti suorittaa manuaalisesti. Tällöin toimitaan samalla tavalla kuin ennen automaattisen kuormituksen käyttöönottoa.

Kun moottoreiden tyyppihyväksyntätestejä jatkossa ajetaan automaattisella ajolla, eri moottorityyppien ja luokituslaitosten kuormituskäyrät on saatava tallennettua koeajon järjestelmiin. Kuormituskäyrien tallennuspaikan muistin on oltava riittävän suuri, jotta kymmenet eri vaihtoehdot ja versiot mahtuvat muistiin ja että käyrien määrän lisääminen myöhemmin on mahdollista. Lisäksi tallennuspaikan on oltava sellainen, jossa tietoturvariskeiltä voidaan välttyä. Varmuuskopiointi on myös järjestettävä, jotta esimerkiksi kovalevyn rikkouduttua automaattiajon kuormituskäyriä ei jouduta määrittämään alusta alkaen. Päätettiin, että tietokanta, jolle kuormitusdata tallennetaan, luodaan koeajovalvomon palvelinkoneelle. Palvelinkone toimii yrityksen sisäisessä verkossa, joten tietoturvan kanssa ei tule ongelmia. Palvelinkoneen muisti on varmasti riittävä kuormituskäyriä varten.

#### <span id="page-34-0"></span>3.3.5 Yhteensopivuus kuormituslaitteistojen kanssa

Niin kuin luvussa 2 kerrottiin, koeajolla on neljä eri tapaa kuormittaa moottoreita. Eri vaihtoehdot moottorin kuormitukselle olivat ajaminen suoraan verkkoon, verkkovaihtosuuntaajien kautta verkkoon, elektrodikattilalle tai koeajon kuormitusvastuksille ja vastuskattiloille. Kuormituslaitteista käytetyimpiä ovat verkkovaihtosuuntaajat ja kuormitusvastukset helppokäyttöisyyden vuoksi. Tästä syystä ohjelmisto suunnitellaan toimimaan erityisesti verkkovaihtosuuntaajien, kuormitusvastusten ja vastuskattiloiden kanssa. Myös testivaiheen totutusajo kuormitetaan jollakin edellä mainituista laitteista.

Kaikkia kuormituslaitteistoja ohjataan valvomo-ohjelmiston kautta. Automaattisen kuormituksen on toimittava yhteen valvomo-ohjelmiston kanssa. Näin ollen automaattiajon käytössä kuormituslaitteiden kanssa ei pitäisi tulla ongelmia. Elektrodikattilan tapauksessa ei tosin ole syytä käyttää sekunneittain muuttuvia kuormituskäyriä, koska kattilaa ei voida säätää niin tarkasti. Jatkokehityksessä voidaan paremmin ottaa huomioon elektrodikattilan kanssa käytettävien käyrien pisteresoluutio. Suoraan verkkoon ajo onnistuu myös automaattisella kuormituksella. Ohjelmistoa ei kuitenkaan suunnitella erityisesti suoraan verkkoon ajamista silmällä pitäen.

## <span id="page-35-0"></span>4 KOEAJO TESTILAITTEISTOLLA

Moottorikoeajon automaattinen kuormituslaitteisto testattiin dieselmoottorivoimalaitoksen totutusajolla. Tässä luvussa käsitellään laitteiston testaus ja testausta edeltäneet simuloinnit.

#### <span id="page-35-1"></span>4.1 Laitteiston simulointi

Ennen automaattisen kuormituslaitteiston koeajamista laitteisto simuloitiin. Simulaatioiden tarkoituksena oli selvittää laitteiston toiminnan hyvyys. Jos simuloinneissa esiintyi ongelmia, ne korjattiin ennen varsinaista koeajoa. Kuormitustaulukon, tietokannan ja ohjelmakoodin toimintaa testattiin erikseen ja yhdessä. Komponenttien kaikkien ominaisuuksien toimivuutta ei voitu todentaa pelkästään simuloimalla. Kun laitteisto saatiin toimimaan testilogiikalla, siirryttiin WOIS-käyttöliittymän muokkaamiseen ja simulointiin.

Kuormituskäyrätaulukoiden makroja testattiin kuormituskäyrän pisteiden ja hälytysten määritysten jälkeen. Makroja oli kaksi, joista ensimmäinen jalosti raakadatasta halutulla aikavälillä muuttuvan kuormituskäyrän. Toinen makro lähetti valmiin kuormituskäyrän tehopisteet ja hälytykset tietokantaan oikeille välilehdille. Simuloinnin ohessa kuormitustaulukon makroja paranneltiin sitä mukaa, kun puutteita huomattiin. Alkuperäisessä versiossa makro laski tehon keskiarvon aina kymmenestä pisteen arvoista. Tällöin tasaisen kuormituksen jaksoille tuli monta pistettä, joilla oli sama teho, ja kuormituspisteiden kokonaismäärä kasvoi liian suureksi. Koodia muokattiin kuormituspisteiden lukumäärän pienentämiseksi. Koodissa lisättiin edellisen pisteen kestoa, mikäli seuraavan pisteen arvo oli riittävän lähellä tai sama. Pisteen maksimikestoksi rajoitettiin kymmenen minuuttia ohjelmointisyistä.

Kun raakadatasta kuormituskäyrän pisteiden määrittäminen toimi halutulla tavalla, testattiin datan siirtoa tietokantaan. Tietokannan toiminnassa oli vähiten ongelmia. Makroa testattiin MySQL-tietokantaohjelmalla. Ensimmäiseksi luotiin tietokanta, jonka jälkeen

makrossa luotiin yhteys tietokantaan IP-osoitteen avulla. Makro lukee kuormitustaulukon solujen arvot ja tallentaa arvot oikeisiin taulukoihin tietokannassa. Tietojen siirto toimi oikein, mutta simuloinnin aikana huomattiin pieni ongelma. Makron suoritettua toimintonsa ei voitu olla varmoja siitä, että uudet arvot ovat tallentuneet tietokantaan. Tallennus on saattanut epäonnistua, jos kuormituskäyrän versionumeroa ei ollut päivitetty ennen makron suorittamista. Makroa muokattiin siten, että makron suorittamisen jälkeen ponnahdusikkunan teksti kertoo, ovatko uudet arvot tallentuneet vai ei. Jos arvot eivät tallentuneet, teksti kehotti vaihtamaan versionumeron uuteen. Tällä tavalla ohjelmalohkon toiminnasta saatiin käyttäjäystävällinen. Makron testejä jatkettiin ja varoitus toimi aina oikein. Tietokannalle tallentui aina eri versionumerolla olevia kuormituspisteitä. Kuvassa 11 on esitetty kuormitustaulukon hälytykset.

| ID  | ID Kayra | Event SP | Event Cw | Event Message                     |
|-----|----------|----------|----------|-----------------------------------|
| 195 | 32       | 240      | 512      | Nousu 0-25% alkaa 1min kuluttua.  |
| 196 | 32       | 2640     | 512      | Kuormitus 25-0% 1 min kuluttua    |
| 197 | 32       | 2940     | 512      | Kuormitus 0-50% 1 min kuluttua.   |
| 198 | 32       | 5340     | 512      | Kuormitus 50-0% 1 min kuluttua    |
| 199 | 32       | 5640     | 512      | Kuormitus 0-75% 1 min kuluttua    |
| 200 | 32       | 8040     | 512      | Kuormitus 75-0% 1 min kuluttua    |
| 201 | 32       | 8340     | 512      | Kuormitus 0-85% 1 min kuluttua.   |
| 202 | 32       | 10740    | 512      | Kuormitus 85-100% 1 min kuluttua  |
| 203 | 32       | 14400    | 512      | Kuormitus 100-110% 1 min kuluttua |
| 204 | 32       | 15660    | 512      | Kuormitus 110-0% 1 min kuluttua   |

Kuva 11. Kuormitustaulukosta tietokantaan siirretyt hälytykset. Sarakkeet tarkoittavat kuormituspisteen numeroa (ID), käyrän numeroa (ID\_Kayra), hälytyksen aktivoitumishetkeä (Event\_SP), hälytyksen tyyppiä (Event\_Cw) ja hälytyksen viestitekstiä (Event\_Message).

Ohjelmalohkoa testattiin yksittäisellä tietokoneeseen kytketyllä testilogiikalla. Logiikkaohjain oli samalta valmistajalta kuin koeajolaitoksella käytetyt ohjelmoitavat logiikat. Simulointi suoritettiin samalla PC Worx-ohjelmistolla, jolla lohko oli ohjelmoitu. Ohjelmalohko itsessään toimi simuloinneissa hyvin, mutta yhteistoiminnassa kuormitustaulukon ja tietokannan kanssa oli hieman ongelmia. Simuloinnin alussa huomattiin, että logiikka ei käynyt kaikkia kuormitustaulukon pisteitä läpi. Lisäksi hälytykset eivät aktivoituneet ollenkaan. Huomattiin, että vika johtui kuormitustaulukon ja ohjelmalohkon poikkeavista aikayksiköistä. Kuormitustaulukossa kaikki aikayksiköt olivat millisekunteja, mutta ohjelmalohko käytti hälytysten yksiköinä sekunteja ja kuormituspisteiden yksiköinä kymmeniä millisekunteja. Tästä johtuen kuormitustestin maksimipistemäärä tuli täyteen ennen kuin ensimmäinenkään hälytys oli ehtinyt aktivoitua. Vika korjattiin muuttamalla taulukon ja ohjelmalohkon aikayksiköt samoiksi.

Toinen ongelma liittyi numerojärjestelmiin. Suunnitteluvaiheessa sovittiin, että hälytykset aktivoidaan heksadesimaaliluvuilla 100, 200 tai 300, jotka vastaavat desimaalilukuja 256, 512 ja 768. Kuormitustaulukossa oli käytetty heksadesimaaliluvun esitysmuotoa, mutta solujen muotoilua ei ollut muutettu vastaamaan valintaa. Ohjelmalohko oletti lukujen olevan kymmenjärjestelmässä, jolloin lohko ei saanut hälytyksistä oikeaa signaalia. Tämän vuoksi hälytykset eivät aktivoituneet. Ongelma ratkaistiin muuttamalla kuormitustaulukon desimaaliluvut vastaamaan oikeita heksadesimaalilukuja.

Kun hälytykset oli saatu aktiivisiksi, testattiin hälytyksien oikea toiminta. Kuormitustaulukolle kirjoitettiin eri hälytyskoodeja ja kuormitusdata päivitettiin tietokantaan. Ohjelmakoodi luki pisteet tietokannasta, jolloin hälytykset toimivat oikein. Osa hälytyksistä pysäytti käyräajon niin kuin kuuluikin. Kun hälytys kuitattiin, käyräajo jatkui normaalisti. Jos hälytys oli tyyppiä, joka ei pysäyttänyt käyräajoa, hälytys jäi taustalle odottamaan kuittausta. Jos tällaisia hälytyksiä ei kuitattu ja niitä kertyi monta, vain viimeisin hälytys oli näkyvissä. Kun hälytyksiä kuitattiin, kuittautui ainoastaan viimeisin hälytys. Päällekkäiset hälytykset ja eri hälytystyypit toimivat niin kuin oli suunniteltu.

Simuloinneissa testattiin kuormituspisteen vaihtoa ajon aikana. Testilogiikalla kuormituspisteen vaihto toimi oikein. Oikeat hälytykset aktivoituivat, vaikka kuormituspistettä vaihdettiin testin aikana. Koeajotilanteessa vaihtoja ei voi tehdä sattumanvaraisesti. Ennen vaihtoa moottorin kuorma ja pyörimisnopeus on säädettävä lähelle kuormituspisteessä olevia arvoja. Ohjelmalohkon lukema kuormitus kytkeytyy välittömästi päälle, jolloin moottorin kuorma voi nousta liian nopeasti. Ohjelmalohkoon ei toistaiseksi ole ohjelmoitu tasaisesti nousevaa kuormitusta, joka automaattisesti nostaisi kuormituksen riittävän pitkässä ajassa haluttuun arvoon.

Ohjelmalohkon simuloinnissa testattiin laitteiston käyttäytymistä, jos kuormituspisteiden aloitusajat eivät olekaan nousevassa järjestyksessä. Suunnitteluvaiheessa ongelmaa

ei osattu ennakoida. Kun seuraavan kuormituspisteen aloitusaika oli jo ohitettu, logiikka pysäytti ajon. Kuormitustaulukon makroa muutettiin siten, että makro varmistaa hälytysten aloitusaikojen olevan nousevassa järjestyksessä. Samalla lisättiin ehto, jonka mukaan aloitus- tai kestoaika ei saa olla negatiivinen luku. Toisen ehdon mukaan kesto ei saa olla yli 16-bittinen luku. Koeajon kuormituskäyrien tapauksessa ei ole mahdollista, että kesto ylittäisi mainitun rajan. Nousevilla kuormilla arvot muuttuvat nopeasti ja pisteiden kesto on lyhyt. Tasaisilla kuormilla kesto oli entuudestaan rajoitettu 10 minuuttiin.

Kun automaattinen kuormitus toimi testilogiikalla, siirryttiin WOIS-käyttöliittymän muokkaamiseen. WOIS-muutokset toteutettiin Wonderware InTouch -ohjelmistolla. WOIS-ikkuna pidettiin mahdollisimman selkeänä ja siihen tehtiin painikkeet hälytysten kuittaukselle ja automaattisen ajon käytölle. Ikkunan kautta voi vaihtaa käytössä olevaa kuormituskäyrää muuttamalla oikean nimen ja versionumeron kenttään. Käyrän vaihtoa varten logiikka tarvitsee yhteyden tietokantaan. Yhteys kytketään päälle samasta ikkunasta. WOIS-ikkuna on esitetty kuvassa 12.

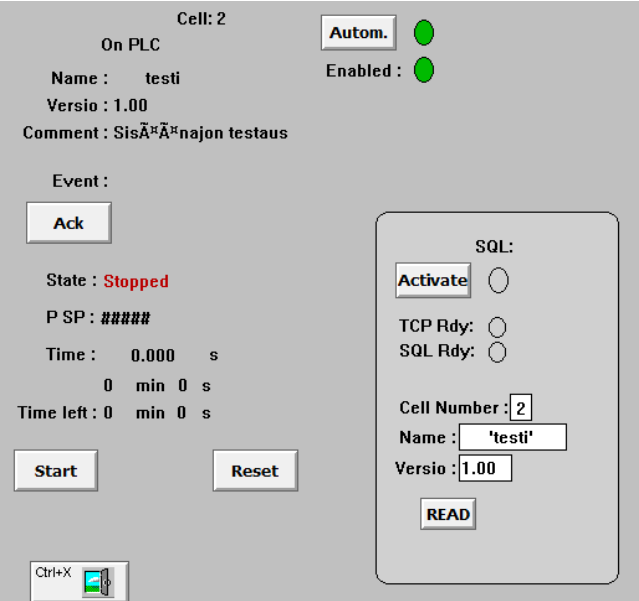

Kuva 12. Automaattisen kuormituksen WOIS-ikkuna. Ikkunassa on painikkeet hälytysten kuittaukselle (Ack) sekä automaattiajon käytölle (Start, Reset). Kuormituskäyrän nimen ja versionumeron voi vaihtaa samassa ikkunassa. Automaattiajon tila ja jäljellä oleva aika näkyvät ikkunan vasemmassa reunassa.

WOIS-ikkunan painikkeet toimivat oikein. Painikkeilla pystyttiin ohjaamaan automaattista ajoa ilman häiriöitä. Muutosten yhteydessä huomattiin tarve kuormitustestin jäljellä olevan ajan esittämiselle automaattiajon ikkunassa. Tämän vuoksi kuormitustaulukkoon lisättiin testin kokonaisaika. Makroa muokattiin siten, että kokonaisaika siirtyy tietokantaan. Ohjelmalohkoa täytyi muokata. Kuormitustestin päättyessä jäljellä oleva aika ei ollut mennyt nollaksi. Vika johtui siitä, että joidenkin pisteiden kestoaika ei missään vaiheessa mennyt nollaksi. Tällöin pisteen kestoaika lähti käymään alusta ja vain tehopyynti muuttui. Kulunut aika pysyi samana. Kestoajan alusta alkaminen estettiin koodissa, jolloin kuormitustesti saatiin päättymään oikeaan aikaan. Jäljellä oleva aika näkyi tämän jälkeen oikein WOIS-ikkunassa.

#### <span id="page-39-0"></span>4.2 Koeajon valmistelut

Ennen koeajoa valvomon palvelintietokoneella täytyi tehdä valmisteluja. Ensiksi palvelinkoneelle luotiin samanniminen tietokanta, jolla laitteistoa oli aikaisemmin testattu. Kuormitustaulukon makroa varten tietokantaohjelmistolle ladattiin ajurit. Ilman ajureita tietojen siirto taulukon ja tietokannan välillä on mahdotonta. Ohjelmalohko päivitettiin koeajolaitoksen logiikalle testipäivänä. Ohjelmalohko testattiin vielä ennen koeajon alkua. Ohjelmalohkon esitestaus suoritettiin tyhjän koeajopaikan logiikalla ilman moottoria.

Esitestauksen aikana löydettiin muutamia korjattavia asioita. Kuormituskäyrällä siirtyessä ohjelma näytti hälytyksen, jonka olisi kuulunut aktivoitua aikaisemmin. Vian aiheuttaja korjattiin. Kuormitusikkunaa täytyi muokata, sillä automaattiajon tila ei muuttunut oikeaksi joka kerralla. Vika johtui siitä, että kyseistä tilannetta varten ei ollut ohjelmoitu tapahtumaan mitään. Vika korjattiin InTouchin ikkunaeditorilla, jonka jälkeen automaattiajon tila muuttui oikein. Ohjelmalohkon latauksen ja esitestauksen jälkeen ohjelmisto oli valmis moottorin totutusajoa varten.

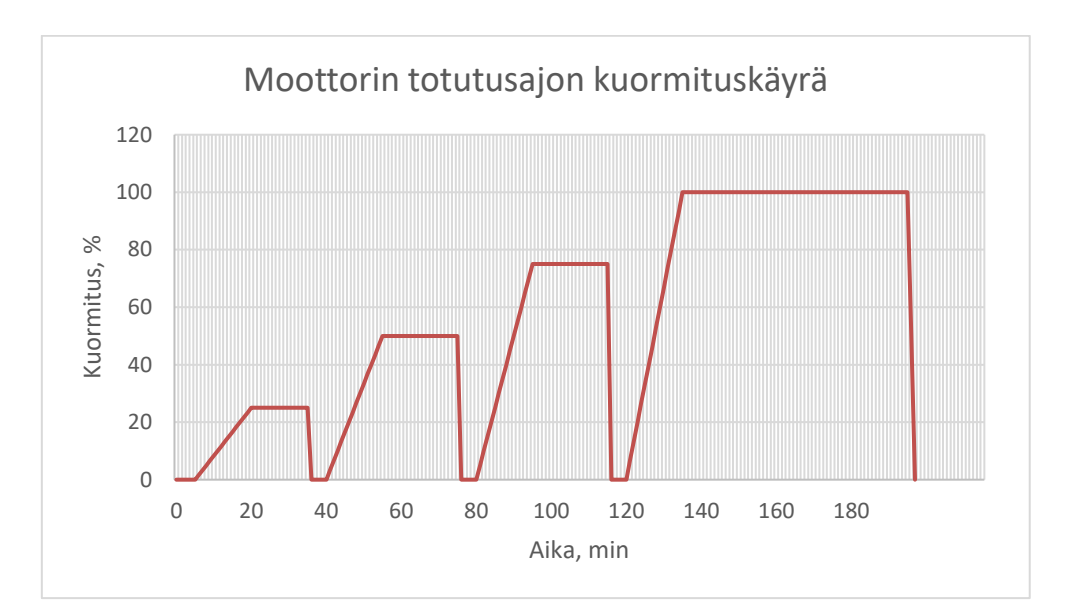

**Kuva** 13. Moottorin totutusajon kuormituskäyrä, jossa moottorin kuormitusteho on esitetty ajan funktiona. Automaattista kuormitusta testattiin kuvion mukaisella käyrällä.

Koeajossa laitteella ajetaan kuvan 13 mukainen käyrä. Käyrä on sama, jolla suurin osa Vaasassa valmistetuista moottoreista totutusajetaan. Tällöin totutusajon automatisoinnista saadaan laitteen käyttöönoton alkuvaiheessa suurin hyöty. Lisäksi testimoottorin löytäminen käyttöönottoa varten on helppoa. Totutusajon käyrä on yksinkertainen eikä sisällä polttoaineen vaihdoksia tai kuormanottokokeita. Käyrän avulla pystytään todentamaan laitteiston toimivuus ilman, että käyttöönotossa on liian paljon muuttuvia tekijöitä.

Koeajo suoritettiin dieselmoottorien koeajopaikalla W20V32E-moottorilla, joka on keskinopea nelitahtinen voimalamoottori. Suuren tehon vuoksi moottori kuormitettiin verkkovaihtosuuntaajilla. Moottorin tiedot on esitetty taulukossa 3.

| Suure                 | Arvo   |
|-----------------------|--------|
| Polttoaine            | Diesel |
| Sylinterien lukumäärä | 20     |
| Sylinterin halkaisija | 320 mm |

**Taulukko 3.** Wärtsilä W20V32E-moottorin perustiedot.

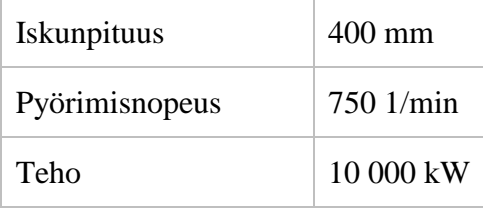

#### <span id="page-41-0"></span>4.3 Koeajo automaattisella kuormituksella

Moottorin totutusajo automaattisella kuormituksella aloitettiin, kun testimoottori oli kytketty ja käynnistetty. Moottorin annettiin käydä hetken joutokäynnillä, jotta asentajat voivat tarkistaa moottorin vuotojen ja ongelmien varalta. Kun tarkistukset oli suoritettu ja vikoja ei löytynyt, aloitettiin automaattisen kuormituslaitteiston testaus.

Alussa laitteisto toimi pääosin hyvin. Kuormitus lähti nousemaan etuajassa, mutta kuormitustehon muutokset tulivat sen jälkeen oikea-aikaisesti. Kuormituksen nousu sujui hyvin, mutta ensimmäisellä tasaisen kuormituksen jaksolla havaittiin ongelma. Tasaisen kuormituksen jakso kestää koeajo-ohjelmasta riippuen 15-20 minuuttia. Testin aikana kuormitus lähti laskemaan noin puolen minuutin jälkeen. Vika johtui siitä, että ohjelmalohkon aikamuuttuja oli muutettu pienempään yksikköön. Tällöin luku kerrottiin kymmenellä, jolloin luvun arvo kasvoi suuremmaksi kuin muuttujatyypin maksimiarvo. Jäljellä olevan ajan arvo ei ollut oikea, vaan ikään kuin jakojäännös. Vika korjattiin valitsemalla muuttujatyyppi, jonka maksimiarvo on aina suurempi kuin ajan arvo. Vikaa ei ollut havaittu aiemmin simuloidessa, sillä testilogiikka kävi pisteet läpi samassa ajassa riippumatta pisteiden kestosta. Testi oikealla moottorilla osoitti hyödyllisyytensä, sillä kaikkia vikoja ei ollut havaittu huolellisellakaan simuloinnilla.

Ensimmäisen totutusajon aikana havaittiin, että kuormitustaulukossa oli käytetty tehopyyntinä moottorin mekaanista tehoa. Koeajon asentajat säätävät kuormitusta generaattorin sähköisen tehon perusteella. Vika oli helposti korjattavissa, mutta silti hyvin merkityksellinen. Sähköteho saatiin kertomalla mekaaninen teho generaattorin hyötysuhteella kussakin kuormituspisteessä. Vian takia moottoria kuormitettiin koko ajan hieman liian isolla teholla. Totutusajon testissä asialla ei juurikaan ollut merkitystä, koska kuormitus ei noussut suureksi. Tehopyyntien muokkaamisen jälkeen päivitetty kuormitusdata siirrettiin valvomokoneen tietokantaan.

Testiä jatkettiin ajamalla ensimmäinen kuormitusporras kuormituskäyrästä. Testauksen aikana löydettiin jälleen uusia vikoja. Huomattiin, että ensimmäinen hälytys ei aktivoitunut missään vaiheessa. Vikaa ei ollut huomattu viime kerralla, koska ohjelmalohko hyppäsi tasaisten kuormitusjaksojen yli. Tästä huolimatta toinen hälytys aktivoitui oikea-aikaisesti.

Käyrällä siirtymisiin liittyvä ongelma uusiutui säännöllisesti. Kun alun joutokäynnin aikana käyrällä siirryttiin eteenpäin, huomattiin kuormituksen nousevan hieman etuajassa. Muuten laitteisto toimi oikein. Kuormitusteho säätyi oikein ja kuormitusjaksot kestivät niin kauan kuin oli määritetty. Edelliset korjaukset olivat siis toimivia.

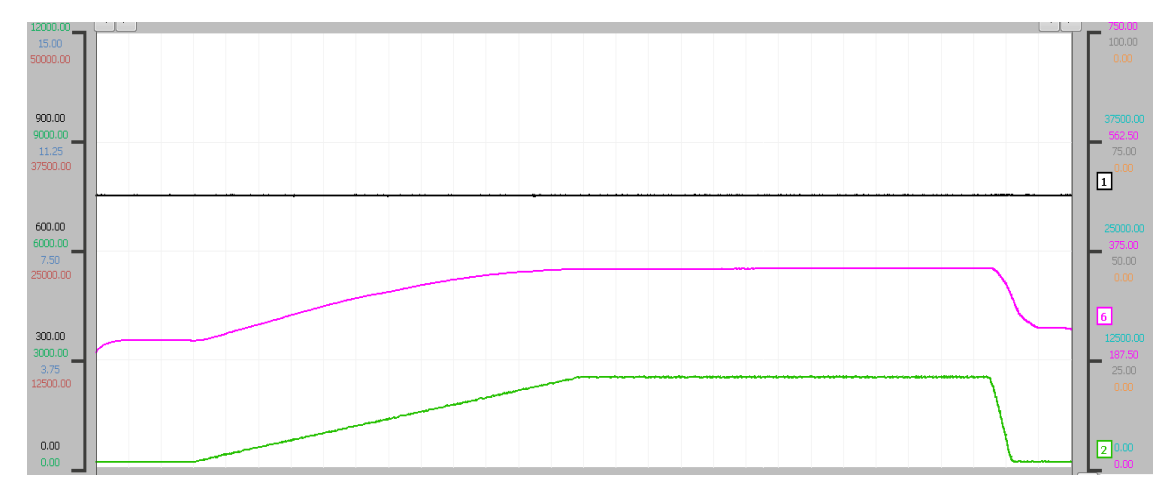

Valvomo-ohjelmiston historiatrendi totutusajotestistä. Ylin musta käyrä ku-**Kuva** 14. vaa moottorin pyörimisnopeutta, vaaleanpunainen käyrä moottorin keskimääräistä pakokaasujen lämpötilaa ja vihreä käyrä moottorin kuormitustehoa. Kulunut aika on vaaka-akselilla.

Kuvassa 14 on esitetty moottorin lyhyen totutusajon WOIS-trendi. Kuormituslaitteiston testi ajoittui kiireiselle ajalle koeajossa. Tämän vuoksi kokonaista totutusajoa moottorilla ei kyetty suorittamaan diplomityölle annetun ajan puitteissa. Lyhyen totutusajon aikana paljastuneet viat korjattiin. Viimeisien korjausten toimivuus testattiin tyhjän koeajopaikan laitoslogiikalla.

Ensimmäisen hälytyksen aktivoitumattomuus johtui ohjelmakoodiin aikaisemmin tehdyistä muutoksista. Ohjelmakoodin hälytysten tapahtumanumero oli muutosten seurauksena lähtenyt liikkeelle luvusta 2 luvun 1 sijaan. Ensimmäinen hälytyksen ei siksi kuulunutkaan aktivoitua missään vaiheessa. Toisesta hälytyksestä alkaen kaikki hälytykset aktivoituivat koeajon aikana normaalisti.

Liian aikaiseen kuormituksen nousuun liittyvä ongelma ilmeni ainoastaan, kun kuormituskäyrällä siirryttiin. Siirtymisen testauksessa ohjelma aktivoi sellaisia hälytyksiä, joiden olisi kuulunut aktivoitua aikaisemmin. Vika johtui siitä, että siirtymäaikaa verrattiin ohjelmakoodissa väärään apumuuttujaan. Apumuuttujien arvoilla ei ollut suurta eroa, joten vian vaikutus ei ollut suuri. Viittaus väärään muuttujaan aiheutti liian aikaisen kuormituksen nousun. Testauksessa tyhjän koeajopaikan logiikalla ei tämän jälkeen ilmennyt vikoja. Laitteiston todettiin toimivan vaaditulla tavalla ja testin tavoitteet katsottiin täytetyiksi.

Työn lopputuloksena saatiin analyysi automaattisen kuormituslaitteiston suunnittelusta, toiminnasta sekä laitteistoinvestoinnin kannattavuudesta. Menetelmistä jouduttiin testiajon osalta hieman tinkimään. Moottorivoimalaitoksen totutusajoa ei kyetty tämän työn aikana suorittamaan loppuun asti. Viimeisten korjausten toimivuus todennettiin testaamalla laitteistoa tyhjän koeajopaikan logiikalla. Laitteisto toimi loogisesti ja sen käyttö oli hetken totuttelun jälkeen helppoa. Koeajon asentajilta saadun palautteen perusteella laite oli ensimmäiseksi versioksi hyvin toimiva. Koeajon henkilökunnalta saatiin laitteiston kehittämiseen paljon hyviä ideoita, jotka lisättiin jatkokehityskohteisiin.

## <span id="page-44-0"></span>5 KANNATTAVUUSLASKELMAT

Koeajosellien kuormituksen automatisointi vaatii kohtalaisen suuren investoinnin, joten sitä varten on tehtävä investointilaskelmia. Tässä luvussa käsitellään investointien teoriaa, kannattavuuslaskelmien kannalta oleellisia asioita ja menetelmiä. Lopuksi esitetään kuormituksen automatisointiprojektin kannattavuuslaskelmien tulokset.

#### <span id="page-44-1"></span>5.1 Investointien yleispiirteitä

Investoinnilla tarkoitetaan yleisesti menoja, jotka ovat rahamäärältään tavanomaista suurempia ja joissa tulon odotusaika on pitkä. Investointien kannattavuutta voidaan arvioida tekemällä niille kannattavuuslaskelmia. Laskelmia on useita eri tyyppisiä. Kuormituksen automatisointi on koeajotoiminnan tuotekehitystä, eli se voidaan lukea strategiseksi investoinniksi. Investointi modernisoi koeajotoimintaa ja parantaa yrityksen kilpailuasemaa. (Haverila, Uusi-Rauva, Kouri & Miettinen 2009; Neilimo & Uusi-Rauva 2005).

Investointeja suunniteltaessa kannattavuus on tärkeä kriteeri. Investoinnit jaotellaan niiden merkityksen ja tuottavuusodotusten perusteella, jotka on esitetty taulukossa 4.

**Taulukko 4.** Investointien luokittelu tyypin ja viitteellisen tuottovaatimuksien mukaan (Haverila ym. 2009; Neilimo ym. 2005). Koeajoalustan kuormituksen automatisointi on tuotekehitystä ja näin ollen strateginen investointi. Strategisten investointien tuottovaatimus on maltillinen 6 %.

| Investointityyppi        | <b>Kuvaus</b>                                                                                                    |
|--------------------------|----------------------------------------------------------------------------------------------------|
| Pakolliset investoinnit  | Lakeihin, asetuksiin tai viranomaismääräyksiin perus-<br>tuvat pakolliset kohteet, esim. työsuojeluun liittyvät<br>investoinnit, joille ei aseteta tuottovaatimusta.    |
| Strategiset investoinnit | Pitkän aikavälin toimintalinjoja osoittavia ja markki-<br>na-aseman turvaavia investointeja, esim. tuotekehitys<br>ja jakelujärjestelmät, joiden tuottovaatimus on 6 %. |

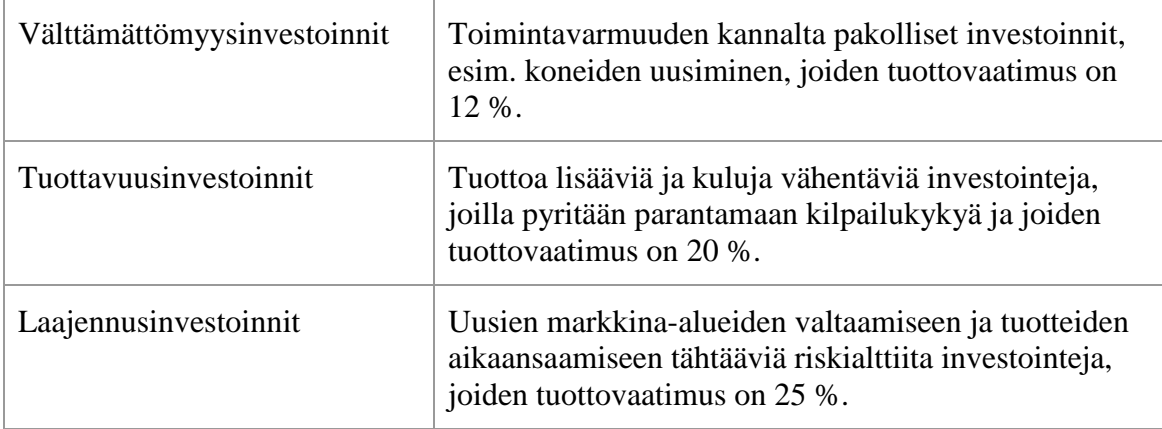

### <span id="page-45-0"></span>5.2 Investointien keskeisiä käsitteitä

Investointilaskelmia käytetään hankintojen edullisuuden selvittämiseen ja vertailuun. Laskelmia tehtäessä joudutaan tekemään etukäteisselvityksiä, jotta laskelma olisi mahdollisimman todenmukainen. Laskelmat perustuvat markkinoista, investoinnin kuluista ja säästöistä sekä pääoman tarpeesta hankittuihin ja arvioituihin tietoihin. Kannattavuuslaskentamenetelmälle tyypillisesti käytettyjä lähtötietoja ovat Haverilan (2009) ja Neilimon (2005) mukaan

- perushankintakustannus eli -investointi,
- laskentakorkokanta,
- juoksevasti syntyvät tuotot ja kustannukset,
- investointiajanjakso eli pitoaika ja
- kohteen jäännösarvo.

Perushankintakustannus eli -investointi on helppo määrittää, sillä se ajoittuu usein lähimmäksi investointiprojektin alkuhetkeä. Perushankintakustannuksessa on vähän epävarmuutta. Investoinnin kokonaisvaikutus on otettava mahdollisimman hyvin huomioon perushankintakustannusta määritettäessä. Investointiin sitoutuva yrityksen pääoma on otettava huomioon perushankintakustannusta selvitettäessä. (Haverila 2009; Neilimo 2005.)

Laskentakorkokantaa *i* käytetään investointien kannattavuusvertailun tekemiseen. Laskentakorkokanta tarkoittaa investoinnin minimituottovaatimusta. Laskentakorkokannan avulla pitkälle aikavälille jakautuvat kassavirrat saatetaan niiden tämänhetkiseen arvoon ja keskenään vertailukelpoisiksi. Investoinneissa tällä on suuri merkitys, sillä raha on kiinni kohteessa pitkän ajan. (Neilimo 2005.)

Diskonttaukseksi kutsutaan menetelmää, jolla tulevien vuosien kassavirrat saadaan muutettua niiden nykyhetken arvoon. Rahavirran nykyarvo saadaan laskettua kertomalla vuoden *n* kassavirta diskonttaustekijällä *x*. Diskonttaustekijä saadaan laskettua, kun tiedetään laskentakorkokanta *i*. Diskonttaustekijä voidaan esittää yleisesti muodossa (Haverila ym. 2009)

$$
x = \frac{1}{(1+i)^n} \tag{1}
$$

Juoksevasti syntyvät tuotot ja kustannukset, eli kassavirrat, ovat perusinvestoinnin ohella tärkeimpiä tietoja kannattavuuslaskelmissa. Investoinnin nettotuotto saadaan vähentämällä investoinnin aiheuttamasta vuotuisesta kokonaistuotosta siitä aiheutuvat vuotuiset kokonaiskustannukset. Joissakin tapauksissa nettotuoton sijasta voidaan käyttää nettosäästöä. (Neilimo 2005.)

Investointiajanjakso eli pitoaika tarkoittaa sitä käyttöaikaa, joka laitteella on yrityksessä taloudellisessa mielessä. Investointien kohdalla käsitteellä tarkoitetaan sitä aikaa, jonka jälkeen laitteen katsotaan olevan vanhentunut ja saatavilla on parempi laite. (Neilimo 2005.)

Jäännösarvo tarkoittaa sitä myyntituloa, joka investoinnista saadaan pitoajan jälkeen. Jäännösarvon huomioiminen riippuu investointikohteen tyypistä. Monesti teollisuudessa käytetyille hyödykkeille ei ole markkinoita, joten jäännösarvoa ei huomioida. Lisäksi pitkän pitoajan investoinneissa hyödykkeen arvo diskontattuna nykyhetkeen voi olla niin pieni, ettei sillä ole kannattavuuslaskennan kannalta merkitystä. (Haverila 2009; Neilimo 2005.)

Kaikkiin edellä mainittuihin lähtötietoihin liittyy aina epävarmuutta. Epävarmuuden aiheuttaman riskin huomioimiseen on kehitetty eri tekniikoita, joista yksi on herkkyysanalyysi. Siinä tutkitaan tulevaisuuden kassavirtojen muutosten vaikutusta investoinnin nykyarvoon. Herkkyysanalyysin avulla voidaan kartoittaa investoinnin kannalta tärkeimmät kriteerit. Näin saatuja nykyarvoja voidaan verrata ja huomataan, jos nykyarvo on liian riippuvainen jostain yksittäisestä tekijästä. (Knüpfer & Puttonen 2014.)

#### <span id="page-47-0"></span>5.3 Kannattavuuslaskennan menetelmiä

Tässä kappaleessa käsitellään kannattavuuslaskennan menetelmiä. Ensimmäinen menetelmä on nettonykyarvo- eli NPV-menetelmä (Net Present Value). Menetelmässä lasketaan investoinnista tulevien kassavirtojen ja jäännösarvon nykyarvo laskentakorkokannalla diskonttaamalla. Kassavirtojen nykyarvosta vähennetään alkuinvestointi, josta saadaan investoinnin nettonykyarvo eli NPV. Nettonykyarvomenetelmän tuloksena saadaan investoinnin euromääräinen arvo. Yleisessä muodossa nettonykyarvomenetelmä kirjoitetaan

$$
NPV = CF_0 + \sum_{t=1}^{n} \frac{CF_t}{(1+r)^t},
$$
\n(2)

missä  $CF_t$  on vuoden *t* nettokassavirta ja *r* on käytetty laskentakorkokanta. Menetelmän mukaan investointi on kannattava, jos NPV on positiivinen. (Knüpfer ym. 2014; Neilimo 2005.)

Sisäisen korkokannan menetelmä (IRR, Internal Rate of Return) on määritelmän mukaan se korkokanta, jolla investoinnin nettonykyarvo on nolla. Yleisessä muodossa siis

$$
NPV = CF_0 + \sum_{t=1}^{n} \frac{CF_t}{(1+r)^t} = 0,
$$
\n(3)

jossa *r* on sisäinen korkokanta ja NPV ja CF<sub>t</sub> kuten edellä. Investointi katsotaan kannattavaksi, jos sisäinen korkokanta on vähintään yhtä suuri kuin laskentakorkokanta. Sisäisen korkokannan menetelmän tulokseksi saadaan investoinnin tuottoprosentti. (Knüpfer ym. 2014; Neilimo 2005.)

Takaisinmaksuajan menetelmä (Payback period) ilmoittaa vuosina ajan, jonka jälkeen investointi on maksanut itsensä takaisin. Mitä lyhyempi takaisinmaksuaika on, sitä edullisempi ja kannattavampi investointi. (Knüpfer ym. 2014; Neilimo 2005.)

Menetelmä on yksinkertaisuutensa vuoksi varsin suosittu, mutta sillä on heikkouksia. Menetelmässä ei huomioi rahan aika-arvoa. Toiseksi, menetelmä ei huomioi takaisinmaksuajan jälkeisiä kassavirtoja. Kolmas heikkous on se, että menetelmä ei määrittele riittävän lyhyttä takaisinmaksuaikaa. Siksi kannattavuuden arvioiminen pelkästään takaisinmaksuajan perusteella on riskialtista. (Knüpfer ym. 2014; Neilimo 2005.)

Pääoman tuottoastemenetelmän eli ROI (Return on Investment) perusajatuksena on verrata investoinnin nettokassavirtoja sen sitomaan pääomaan. ROI:n voi esittää kaavamuodossa seuraavasti (Knüpfer ym. 2014)

$$
ROI = \frac{Keskimääräinen vuotuinen nettotulos}{Investoitu pääoma}.\tag{4}
$$

Tuottoastemenetelmä ei ota huomioon rahan aika-arvoa. Menetelmää voi parantaa käyttämällä kokonaispääoman tilalla keskimääräistä pääomaa. Perustelu on, että investoinnin kuluessa koko pääoma ei ole tuottamassa myöhempien vuosien tulosta. (Knüpfer ym. 2014; Neilimo 2005.)

#### <span id="page-48-0"></span>5.4 Kannattavuuslaskelmat

#### <span id="page-48-1"></span>5.4.1 Projektista aiheutuvat kassavirrat

Koeajoalustan kuormituksen automatisoinnin mahdollistava laitteisto teetettiin koeajon laitosautomaatiosta vastaavalla yrityksellä. Heiltä saatiin tarjous, jonka perusteella arvioitiin projektin kustannuksia. Suurin osa kustannuksista tulee laitteiston suunnittelusta ja käyttöönotosta. Laskelmassa on arvioitu myös mahdollisesti hankittavien komponenttien kustannukset.

Hyötyjen ja etujen arvioiminen on vaikeampaa kuin kustannusten arvioiminen, mutta tulosten oikeellisuuden vuoksi arvioiden täytyy olla mahdollisimman realistisia. Kaikki hyödyt eivät ole yksiselitteisesti muutettavissa euromääräisiksi, mutta niitä ei voida jättää huomioimatta. Kannattavuuslaskelmiin oletettiin saatavan säästöä koeajon polttoainekuluissa ja resurssien vapautumisesta muuhun käyttöön. Polttoainekuluihin otettiin huomioon nestemäisten polttoaineiden ja kaasun käytön vähentymisestä aiheutuvat säästöt. Resurssisäästöt tarkoittivat, että koeajoa suorittavat henkilöt vapautuvat muihin tehtäviin aikaisemmin. Säästöt oletettiin vuotuisiksi. Kannattavuuslaskelmissa käytetyt oletukset on esitetty liitteessä 1.

#### <span id="page-49-0"></span>5.4.2 Kannattavuuslaskelmien tulokset

Kannattavuuslaskelmat suoritettiin kannattavuuslaskentapohjalla, joka laski nettonykyarvon, sisäisen korkokannan ja takaisinmaksuajan annettujen kassavirtatietojen pohjalta. Kannattavuuslaskelmiin käytetyt laskentatiedot on esitetty taulukossa 5.

| Lähtötiedot                  | <b>Arvot</b> |
|------------------------------|--------------|
| Investointiajanjakso, $n$    | 10 vuotta    |
| Laskentakorkokanta, r        | 7,2 %        |
| Vuotuinen kassavirta, $CF_t$ |              |
| vuosina 1-5                  | 53,3         |
| vuosina 6-10                 | 73,3         |
| Alkuinvestointi              | 100          |
| Jäännösarvo                  |              |

**Taulukko 5.** Kannattavuuslaskelmissa käytetyt lähtötiedot.

Investointiajanjaksona käytetään 10 vuotta ja laskentakorkokantana 7,2 %. Molemmat ovat tyypillisesti käytettyjä arvoja Wärtsilän investointilaskelmissa. Vuotuiselle kassavirralle käytettiin suhteellista arvoa, koska tarkat summat eivät ole julkista tietoa. Samoin alkuinvestointi muutettiin suhteelliseksi arvoksi arvioimisen helpottamiseksi. Oletuksien mukaan laitteiston jäännösarvo on 0. Kannattavuuslaskelmista saadut tulokset on esitetty taulukossa 6.

| Menetelmä                 | Tulos |
|---------------------------|-------|
| Nettonykyarvo (NPV)       | 324,6 |
| Sisäinen korkokanta (IRR) | 61,8% |
| Takaisinmaksuaika         | 19 kk |
| Pääoman tuottoaste (ROI)  | 63,3% |

**Taulukko 6.** Eri kannattavuuslaskentamenetelmillä saadut tulokset.

Taulukon 6 tuloksista nähdään, että investoinnin nettonykyarvo on positiivinen. Sisäinen korkokanta ja pääoman tuottoaste ovat suurempia kuin laskentakorkokanta. Laskentamenetelmien määritelmien mukaan investointi on kannattava. Takaisinmaksuaika oli 19 kuukautta, mitä voidaan pitää riittävän hyvänä arvona. Takaisinmaksuajalle ei voida määritellä kannattavuusrajaa. Wärtsilän yleinen käytäntö on, että alle viiden vuoden takaisinmaksuaika on hyväksyttävä. Taulukosta 6 havaitaan, että sisäisen korkokanta ja pääoman tuottoaste ovat lähes samat. Rahan aika-arvon huomioimatta jättäminen ei siis tässä tapauksessa vaikuta paljon tuloksen tarkkuuteen.

Kannattavuuslaskelmien tuloksia analysoitaessa pitää huomioida, että kaikkia automaattisen kuormituksen hyötyjä ei pystytä muuttamaan rahamääräiseksi. Näin ollen ne eivät vaikuta laskelmien tuloksiin. Koeajotulosten jäljitettävyyden ja täsmällisyyden paraneminen vanhaan laitteistoon verrattuna luo kuitenkin koeajolle lisäarvoa asiakkaan näkökulmasta. Koeajotulosten parantunut vertailtavuus helpottaa koeajohenkilökunnan työtä. Uuden laitteiston tuottama täsmällisempi data antaa entiseen verrattuna paremman vertailukohdan vikadiagnosointia varten. Inhimillisten virheiden mahdollisuus pienenee, kun kuorman muutokset tapahtuvat aina oikea-aikaisesti ja oikean suuruisina.

Kannattavuuslaskelmien kassavirroille suoritettiin vielä herkkyysanalyysi. Herkkyysanalyysissä kulujen suuruutta muutettiin 10 prosenttia suuntaansa ja seurattiin kannattavuuslaskelmien tuloksien muutosta. Herkkyysanalyysien tulokset on esitetty taulukoissa 7 ja 8.

**Taulukko 7.** Kuormituksen automatisointiprojektin herkkyysanalyysi, kun säästön tekijät oletettiin 10 %:a pienemmiksi.

|              |       | Nettonykyarvo   Sisäinen korkokanta   Takaisinmaksuaika |       |
|--------------|-------|---------------------------------------------------------|-------|
| Polttoaineet | 287,0 | 56,2 %                                                  | 21 kk |
| Resurssit    | 321,3 | 61,3 %                                                  | 19 kk |

**Taulukko 8.** Kuormituksen automatisointiprojektin herkkyysanalyysi, kun säästön tekijät oletettiin 10 %:a suuremmiksi.

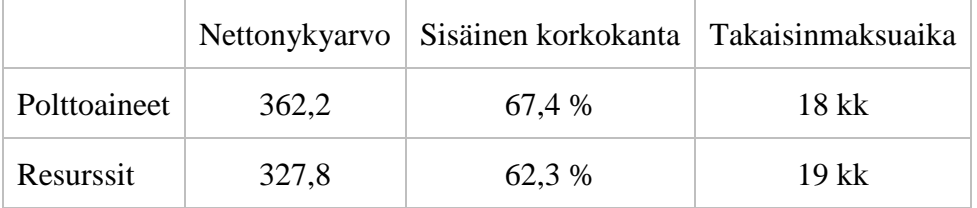

Taulukoista 7 ja 8 huomataan, että kassavirtojen muutoksilla ei ollut suurta vaikutusta kannattavuuslaskelmien tuloksiin. Investointi ei siis ole altis isoille kustannusvaihteluille. Herkkyysanalyysin mukaan investointi on kannattava nettonykyarvon ja sisäisen korkokannan mukaan. Nettonykyarvon suurin vaihteluväli oli suhteellisena arvona noin 75, joka on vähemmän kuin alkuinvestointi. Sisäinen korkokannan suurimman ja pienimmän arvon väli oli noin 11 prosenttiyksikköä. Takaisinmaksuajan vaihteluväli oli maksimissaan 3 kuukautta.

Huomataan, että resurssisäästön muutoksella ei ole juurikaan vaikutusta kannattavuuslaskelmien tuloksiin. Sen sijaan polttoainesäästöjen vaihtelulla on merkitystä. Nettonykyarvon vaihteluväli on melko suuri, samoin sisäisen korkokannan. Takaisinmaksuajassa ei tule suurta muutosta. Herkkyysanalyysin esittämä skenaario on epätodennäköinen, sillä koeajon polttoainekulut ovat viime vuosina pysyneet samalla vuositasolla. Polttoaineen kulutusta voidaan pitää suoraan verrannollisena koeajettavien moottorien määrään, joten 10 prosentin vähenemä polttoainekuluissa vastaisi yhtä suurta pienennystä valmistuneiden moottorien määrässä.

## <span id="page-53-0"></span>6 POHDINTA

#### <span id="page-53-1"></span>6.1 Tulokset

Diplomityön tuloksena kehitettiin reunaehdot täyttävä laitteisto, joka mahdollistaa moottorin automaattisen kuormittamisen koeajopaikalla. Laitteisto koostui kuormitustaulukosta, tietokannasta ja ohjelmalohkosta. Simuloimalla laitteiston toimintaa testilogiikalla ja myöhemmin koeajolaitoksen logiikalla saatiin suuri osa komponenteissa olevista vioista korjattua. Jotkin viat paljastuivat vasta testiajossa, jossa laitteistolla kuormitettiin nelitahtista moottorivoimalaitosta. Simulointien ja testien lomassa kaikki virheet ohjelmalohkossa, tietokannassa ja kuormitustaulukossa korjattiin. Korjausten jälkeen laitteiston ongelmakohdat testattiin uudelleen tyhjän koeajopaikan logiikalla. Tämän jälkeen laite todettiin toimivaksi.

Yksi työn pääkohdista oli arvioida automaattisen kuormitusjärjestelmän investoinnin kannattavuutta. Investoinnilla oletettiin saatavan säästöä polttoaine- ja henkilöstökuluissa. Investoinnin aiheuttamia kustannuksia arvioitiin laitteiston suunnittelutyöstä saadun tarjouksen avulla. Kassavirtojen, selvityksen jälkeen kannattavuutta arvioitiin neljällä eri kannattavuuslaskentamenetelmällä. Laskentamenetelmät arvioivat investoinnin kannattavuutta eri kriteerein. Tässä tapauksessa jokaisella menetelmällä päädyttiin samaan lopputulokseen. Kannattavuuslaskelmien perusteella investointi oli kannattava. Investointi ei ole laskelmien mukaan herkkä muutoksille kassavirroissa. Käytännön kokemuksen mukaan suuret muutokset kannattavuuslaskelmien taustaoletuksissa eivät ole todennäköisiä. Laskelmissa ei ole huomioitu tekijöitä, joille ei voida määrittää rahallista arvoa. Tällaisia tekijöitä ovat koeajotulosten parantunut jäljitettävyys ja vertailtavuus. Niiden tuoma lisäarvo koeajotulosten uskottavuuden parantamiseen on kuitenkin merkittävä.

#### <span id="page-54-0"></span>6.2 Jatkokehityskohteet

Valvonta-arvojen tarkkailun tärkeys tiedostettiin heti suunnittelun alussa, mutta toteutus katsottiin järkevämmäksi siirtää jatkokehityskohteisiin. Laitteiston käyttöönotolle varattu aika oli rajallinen ja testauksessa oli tärkeintä varmistaa laitteen perustoimintojen toimivuus. Vikojen etsintä kuormituslaitteistosta olisi ollut nykyistä haastavampaa, jos valvonta-arvojen seuranta olisi ollut mukana ohjelmalohkossa. Valvontarajatestien toteuttaminen vaatii syvällisempää pohdintaa.

Totutusajotestin jälkeen on loogista pohtia, miten laitteistoa voidaan kehittää tyyppihyväksyntätestien suorittamista varten. Totutusajon ominaisuuksien lisäksi polttoainevaihdot täytyy automatisoida. Polttoainevaihdot tehdään koeajo-ohjelman mukaisesti usein silloin, kun moottorilla ajetaan täyttä kuormaa. Polttoainetta ei koskaan vaihdeta täydellä kuormalla, vaan kuormitusta lasketaan vaihdon ajaksi. Kun automaattinen kuormitus otetaan käyttöön tyyppihyväksyntätestien suorittamisessa, täytyy polttoainevaihtojen aikaisen kuormitustehon laskemisen tapahtua automaattisesti. Sitä varten ohjelmalohkoon pitää ohjelmoida kuormituksen vähittäinen säätäminen turvalliselle alueelle. Automaattiajoa voidaan jatkaa, kun kuormitus on nostettu haluttuun lukemaan.

Polttoaineen kulutusmittausten integroimista kuormitusjärjestelmän yhteyteen tulee kehittää. Nykyisin kulutusmittaus käynnistetään manuaalisesti valvomo-ohjelmistosta. Ohjelmalohkoon voidaan lisätä muuttuja, joka käynnistää ja pysäyttää polttoainemittauksen. Oikean mittausajankohdan saaminen ohjelmalohkolle on haasteellista. Koeajoohjelmiin on määritelty kulutusmittauspisteet ja tämä tieto pitää saada kuormitustaulukkoon. Kulutusmittaukset eivät aina ala samasta pisteestä edes samantyyppisillä moottoreilla. Tällöin eri kuormituskäyräkombinaatiolle täytyy tehdä oma pisteparitaulukko, jolloin taulukoiden määrä kasvaa suureksi. Suuren taulukkomäärän hallinnointi on haasteellista. Näppäilyvirhe kuormituskäyrän nimen tai version kirjoittamisessa voi johtaa siihen, että moottorille suoritetaan väärä tyyppihyväksyntätesti.

Kuormituskäyrien lukumäärän pitämiseksi pienenä ja päällekkäisen työn vähentämiseksi pohdittiin ideaa, jossa laitteisto hakisi moottorin koeajo-ohjelman tiedot automaattisesti moottoritietokannasta. Kuormituskäyrästä ja koeajo-ohjelmasta saadaan sama tieto, ainoastaan esitystapa on erilainen. Jos kuormitusdata saataisiin suoraan moottoritietokannasta, säästyttäisiin suurelta määrältä näppäilyvirheille alttiilta työltä. Koeajotietojen haku toimisi esimerkiksi yksilöllisen moottorinumeron avulla. Tällöin näppäilyvirheiden todennäköisyys olisi pienempi verrattuna nykyjärjestelmällä käytettävään tapaan. Kuormitustaulukoiden käytöstä voidaan luopua, jos sama tieto saadaan helpommin muualta.

Automaattinen kuormitus tuo koeajon asiakastilojen näyttöjen kehittämiselle lisämahdollisuuksia. Tällä hetkellä asiakastilojen näytöt ovat ulkoasultaan hyvin pelkistettyjä. Automaattisen kuormituksen tarjoamilla mahdollisuuksilla asiakasnäyttöjen visuaalista puolta voidaan kehittää. Nykyisellään asiakasnäyttöjen pääikkunassa voi nähdä moottorin hetkellisen tehon. Hetkellinen teho ei välttämättä kerro maallikolle, missä vaiheessa tyyppihyväksyntätesti on. Kehityspalavereissa pohdittiin eri vaihtoehtoja koeajotilanteen visualisoimiseksi, ja yksi potentiaalinen idea nousi esiin. Ajatuksena oli, että asiakasnäytöille saataisiin kuva moottorin kuormituskäyrästä, jolla liikkuva piste osoittaa, missä vaiheessa tyyppihyväksyntätesti on. Esitystapa olisi hyvin havainnollinen ja informatiivinen. Henkilökunnan mahdollisuudet arvioida koeajon kestoa ja päättymisajankohtaa paranevat entiseen verrattuna. Myös asiakkaat pystyvät tiedon avulla paremmin järjestämään paluukulkuyhteyksiään. Tämän vaihtoehdon toteuttamisen pitäisi pintapuolisen tarkastelun mukaan olla mahdollista nykyisillä laitteilla. Tarvittavat tiedot saadaan olemassa olevista koeajolaitoksen signaaleista. Käytännön toteutustapa olisi ainut avoin kohta. Toteutuessaan asiakasnäyttöjen käyttöliittymästä tulisi tyylikäs. Uudistettu käyttöliittymä antaisi vierailijoille edustavamman kuvan koeajon toiminnasta. Toinen, yksinkertaisempi vaihtoehto olisi havainnollistaa koeajon jäljellä olevaa kestoa samalla tavalla kuin WOISissa. Olemassa olevaan InTouch-ikkunaan voidaan lisätä suoraan koeajon jäljellä oleva aika. Tämä vaihtoehto olisi helposti ja nopeasti toteutettavissa. Toteutustapa ei kuitenkaan hyödyntäisi automaattisen kuormituksen tuomia mahdollisuuksia erityisen tehokkaasti.

Automaattisen kuormituksen käyttöönoton pyrittiin saattamaan saman tyypin moottoreiden koeajotapahtumat yhtäläisiksi. Koeajoprosessiin kuuluu tyyppihyväksyntätestin lisäksi muitakin vaiheita. Tyyppihyväksyntätestin jälkeen moottorin mittadata syötetään käsin moottoritietokantaan. Käsin syöttämisessä on aina näppäilyvirheiden mahdollisuus. Yksi jatkokehityskohde olisi automatisoida haluttujen tietojen siirtäminen automaattisesti moottoritietokantaan. Automaattinen tietojen siirto lisää tietojen uskottavuutta, sillä tulosten muokkaaminen jälkikäteen on vaikeampaa kuin käsin syötettäessä. Koeajopaikkojen tiedonkeruun kehittämiseen olisi hyvä tilaisuus muiden kehityskohteiden ohella. Moottoritietokantaan tallennetaan yksittäisiä lukuarvoja, joten esimerkiksi koeajon historiatrendin tallentaminen joka moottorille voisi olla tervetullutta. Tietoja voidaan tarkastella myöhemmin ja trendi kertoo käyttäjälle enemmän kuin pelkkä lukuarvo. Tiedon säilyttämisessä täytyy ottaa huomioon tallennuspaikan kapasiteetti, jotta kaikkien moottorien tiedot voidaan tallettaa.

## <span id="page-57-0"></span>7 JOHTOPÄÄTÖKSET

Tutkimuksen tavoitteena oli automatisoida koeajopaikan moottorin kuormitus. Tavoite koostui laitteistovaatimusten selvittämisestä, kuormituslaitteiston käyttöönotosta koeajopaikalla, automatisointiprojektin kannattavuuden selvittämisestä ja voimalamoottorin koeajamisesta laitteiston avulla. Tehtyjen selvitysten ja laskelmien perusteella voidaan vetää seuraavat johtopäätökset:

- Automaattisen kuormituksen laitteistovaatimukset selvitettiin.
- Vaatimuksien mukainen laite suunniteltiin ja laitteen toimintaa simuloitiin. Automaattinen kuormituslaitteisto otettiin käyttöön koeajopaikalla onnistuneesti.
- Laitteistolla suoritettiin voimalamoottorin testiajo. Automaattisesta kuormituksesta löytyneet viat korjattiin ja laitteisto todettiin toimivaksi.
- Kannattavuuslaskelmien mukaan investointi automaattiseen kuormitukseen oli kannattava. Investointi ei ole laskelmien mukaan herkkä kassavirran muutoksille.

Moni automaattisen kuormituksen kehitysidea siirrettiin jatkokehityskohteeksi, jotta tämän työn laajuus pysyi kohtuullisena. Jatkokehityskohteet liittyvät koko koeajojärjestelmän automatisoinnin edistämiseen. Kohteita kehittämällä voidaan automaattisen kuormituksen perusajatusta laajentaa koskemaan koko koeajoprosessia. Jatkokehityskohteita ovat

- Valvonta-arvojen tarkkailu ohjelmalohkossa,
- Tyyppihyväksyntätestien suorittaminen automaattisen kuormituksen avulla,
- Polttoaineen kulutusmittauksen integroiminen laitteiston yhteyteen,
- Kuormitusdatan hakeminen suoraan moottoritietokannasta,
- Asiakastilojen näyttöjen modernisoiminen ja
- Mittatietojen automaattinen tallentaminen moottoritietokantaan.

## <span id="page-58-0"></span>8 YHTEENVETO

Tämä diplomityö tehtiin Wärtsilän Vaasan tehtaan Delivery Centre Vaasan (DCV) koeajo-osastolle. Automatisointi, jäljitettävyys ja hukka-ajan minimointi ovat tärkeitä asioita Wärtsilän tuotannossa. Näitä kolmea periaatetta aletaan soveltaa entistä enemmän myös koeajossa. Automatisoinnilla ja siihen yhdistetyllä tiedonkeruujärjestelmällä saavutetaan hyvä koeajotulosten jäljitettävyys ja vertailtavuus sekä minimoidaan hukkaaika. Automaattisella kuormituksella vähennetään asiakkaalle arvoa tuottamatonta työtä.

Koeajossa moottoria kuormitetaan nykyään melko mekaanisesti. Kun moottori käy, asentaja asettaa valvomo-ohjelmiston kenttään halutun pyörimisnopeuden ja tehon. Tämän jälkeen koeajojärjestelmä säätää automaattisesti moottorin haluttuihin arvoihin tietyn ajan sisällä.

Tämän diplomityön tavoitteena oli automatisoida koeajopaikan moottorin kuormitus. Tavoite koostui laitteistovaatimusten selvittämisestä, kuormituslaitteiston käyttöönotosta koeajopaikalla, automatisointiprojektin kannattavuuden selvittämisestä ja voimalamoottorin koeajamisesta laitteiston avulla. Tässä työssä kuvatulla laitteistolla moottorin kuormanmuutokset tapahtuvat automaattisesti. Oikea-aikaisilla kuormanmuutoksilla saavutetaan säästöä läpimenoajan lyhenemisen ja polttoaine- ja henkilöstökulujen pienenemisen myötä.

Vaasan tehtaan koeajon automaatiosta vastaava yritys oli mukana laitteiston suunnittelussa, testauksessa ja käyttöönotossa. Kun laitteistovaatimukset oli selvitetty, aloitettiin laitteiston yksittäisten komponenttien suunnittelu. Suunnittelutyön edistymistä valvottiin säännöllisillä seurantapalavereilla. Laitteiston komponenttien yhteistoiminnan toimivuuteen kiinnitettiin alusta alkaen huomiota.

Komponenttien valmistuttua voitiin niiden yhteistoimintaa simuloida automaatioyrityksen testilogiikan avulla. Simuloinneissa käytettiin PC Worx -, Wonderware InTouch - ja MySQL-ohjelmistoja. Kun laitteisto toimi osapuolia tyydyttävällä tavalla, voitiin laitteisto ottaa koeajossa käyttöön. Käyttöönoton jälkeen laitteistoa voitiin testata joko tyhjän koeajopaikan logiikalla tai kuormittamalla moottoria. Laitteiston kaikissa testausvaiheissa oli mukana automaatioyrityksen edustaja.

Suunnittelutyön lopputuloksena rakennettiin ja käyttöönotettiin moottorien koeajopaikan automaattinen kuormituslaitteisto. Automaattinen kuormitus täytti asetetut vaatimukset. Laitteisto mahdollistaa koeajotulosten jäljitettävyyden ja vertailtavuuden parantamisen sekä hukka-ajan minimoimisen koeajoprosessissa. Automaattisen kuormituksen käyttöönotto avaa useita uusia jatkokehityskohteita koeajon laitteille ja järjestelmille.

Investoinnin kannattavuutta arvioitiin neljällä yleisesti käytetyllä kannattavuuslaskentamenetelmällä. Menetelmät olivat nettonykyarvomenetelmä, sisäisen korkokannan menetelmä, takaisinmaksuajan menetelmä ja pääoman tuottoasteen menetelmä. Tuloksille tehtiin myös herkkyysanalyysi, jossa investoinnin aiheuttamien kassavirtojen suuruutta muutettiin. Muutosten vaikutusta laskelmien tuloksiin analysoimalla voitiin päätellä, millä tekijöillä on suurin merkitys investoinnin kannattavuuteen.

Investointi oli kannattava nettonykyarvomenetelmän, sisäisen korkokannan menetelmän ja pääoman tuottoasteen menetelmän perusteella. Takaisinmaksuaika oli reilusti alle sen, mitä Wärtsilän investoinneilta vaaditaan. Herkkyysanalyysin mukaan investointi pysyi kannattavana, vaikka kustannuksissa tapahtui merkittäviä muutoksia. Muutosten seurauksena henkilöstöresursseista saatavilla säästöillä ei ollut suurta merkitystä kannattavuudelle. Polttoainesäästöjen suuruus vaikutti eniten kannattavuuslaskelmien tuloksiin, mutta suurien kassavirtavaihteluiden mahdollisuus on kokemuksen perusteella hyvin epätodennäköistä.

Automaattisen kuormituksen käyttöönoton myötä listattiin koeajon laitteiden ja järjestelmien jatkokehityskohteita. Näitä ovat muun muassa valvonta-arvojen tarkkailu ohjelmalohkossa, tyyppihyväksyntätestien suorittaminen automaattisen kuormituksen avulla, polttoaineen kulutusmittauksen integroiminen laitteiston yhteyteen, kuormitusdatan hakeminen suoraan moottoritietokannasta, asiakastilojen näyttöjen modernisoiminen ja mittatietojen automaattinen tallentaminen moottoritietokantaan.

## <span id="page-60-0"></span>LÄHDELUETTELO

- ABB (2017). *Detailed information for: 3AFP9105242* [Verkkodokumentti]. [Viitattu 14.11.2017]. Saatavissa: http://new.abb.com/products/ABB3AFP9105242
- Bolton, William (2006). *Programmable Logic Controllers*. 4. painos. Oxford. Burlington Newnes.
- Haverila, M., Uusi-Rauva, E., Kouri, I., Miettinen, A. (2009). *Teollisuustalous*. 6. painos. Tampere. Infacs Oy.
- Humalamäki, Heikki (2017). Kehitysinsinööri, Wärtsilä Finland Oy. Haastattelu, Vaasa 18.10.2017.
- Infoboard (2017). *UNIC system description* [Verkkodokumentti]. [Viitattu 10.11.2017]. Saatavissa Wärtsilän sisäisessä verkossa osoitteessa: http://infoboard.wartsila.com/infoboard/main.jsp?docid=17664
- Kesseli, Pekka (2017). *Indusoft HMI & Data Acquisition in Wärtsilä DCV* [Verkkodokumentti]. [Viitattu 17.11.2017]. Saatavissa Wärtsilän sisäisessä verkossa.
- Knüpfer, S., Puttonen, V. (2014). *Moderni rahoitus*. 7. painos. Helsinki. Talentum Media Oy.
- Lloyd's Register (2017). *Rules and Regulations for the Classification of Ships* [Verkkodokumentti]. [Viitattu 31.10.2017]. Saatavissa rekisteröitymistä vastaan osoitteesta: http://www.lr.org/en/RulesandRegulations/ships.aspx
- Mahnke, W., Leitner, S., Damm, M. (2009). *OPC Unified Architecture*. 1. painos. Berliini. Springer.
- Merritt, Casey (2016). *Process Steam Systems. A practical guide for Operators, Maintainers and Designers*. 1. painos. New Jersey. John Wiley & Sons, Inc.
- Neilimo, K., Uusi-Rauva, E. (2005). *Johdon laskentatoimi*. 6. painos. Helsinki. Edita Publishing Oy.
- Phoenix Contact (2018). *PC Worx* [Verkkodokumentti]. [Viitattu 15.1.2018]. Saatavissa: https://www.phoenixcontact.com/online/portal/us?urile=wcm%3Apath%3A/usen/ web/main/products/subcategory\_pages/Programming\_P-19-05/8b777145-e7f2- 4eaaae5e-4dacdce30223/8b777145-e7f2-4eaa-ae5e-4dacdce30223
- Shepherd, W., Hulley, L. N., Liang, D. T. W. (1995). *Power electronics and motor control.* 2. painos. Cambridge. Cambridge University Press.
- Siemens (2017). *Profinet* [Verkkodokumentti]. [Viitattu 14.11.2017]. Saatavissa: http://www.siemens.fi/fi/industry/teollisuuden\_tuotteet\_ja\_ratkaisut/tuotesivut/ automaatiotekniikka/teollinen\_tiedonsiirto\_esim\_profinet/profinet.htm
- Switch (2015). *Wärtsilä 4 \* 3,3 MW verkkovaihtosuuntaaja* [Verkkodokumentti]. [Viitattu 9.11.2017]. Saatavissa Wärtsilän sisäisessä verkossa.
- Vaasan yliopisto (2016). *Teknillisen tiedekunnan yleiset kirjoitusohjeet* [Verkkodokumentti]. Saatavissa: http://www.uva.fi/fi/for/student/materials/writing\_guidelines/technology/tekn\_tdk\_ yl\_kirjoitusohj\_2014\_19012016.pdf
- Vertanen, Juha (2017). Sähkö- ja automaatiopäällikkö, Wärtsilä Finland Oy. Haastattelu, Vaasa 8.11.2017.
- Wärtsilä (2017a). *Wärtsilä lyhyesti* [Verkkodokumentti]. [Viitattu 13.10.2017]. Saatavissa: https://www.wartsila.com/fi/wartsila
- Wärtsilä (2017b). *Wärtsilä UNIC engine control system for gas and dual fuel engines*. [Verkkodokumentti]. [Viitattu 11.11.2017]. Saatavissa: https://cdn.wartsila.com/docs/default-source/service-catalogue-files/electricalautomation-services/w%C3%A4rtsil%C3%A4-unic-engine-control-system-for-gasand-dual-fuel-engines.pdf?sfvrsn=6
- Wärtsilä Finland Oy (2005). *Toimintaselostus, VSOY Elektrodikattila EB1* [Verkkodokumentti]. [Viitattu 13.11.2017]. Saatavissa Wärtsilän sisäisessä verkossa.
- Wärtsilä Finland Oy (2004). *WOIS User's Manual* [Verkkodokumentti]. [Viitattu 17.11.2017]. Saatavissa Wärtsilän sisäisessä verkossa.